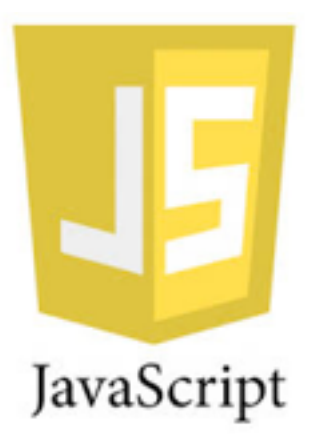

### JavaScript: Booleanos y sentencia if/else

### Booleanos: true y false

El **tipo booleano** solo posee los valores: **true** y **false**.

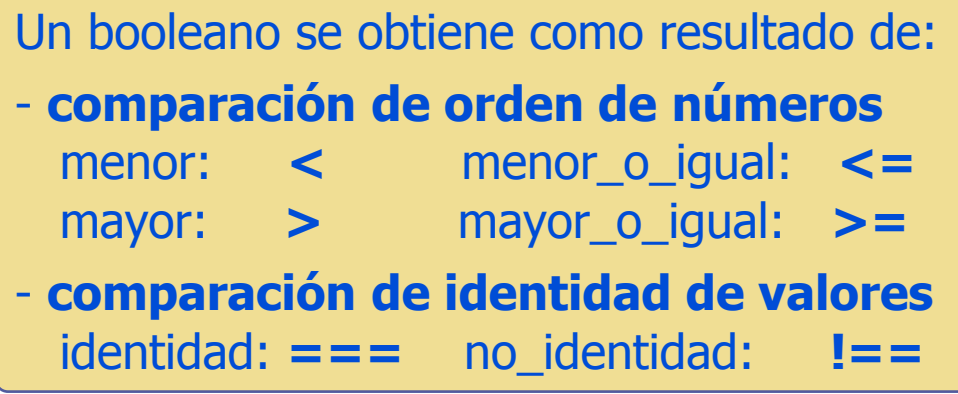

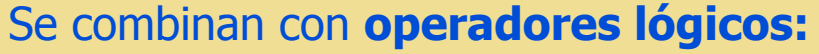

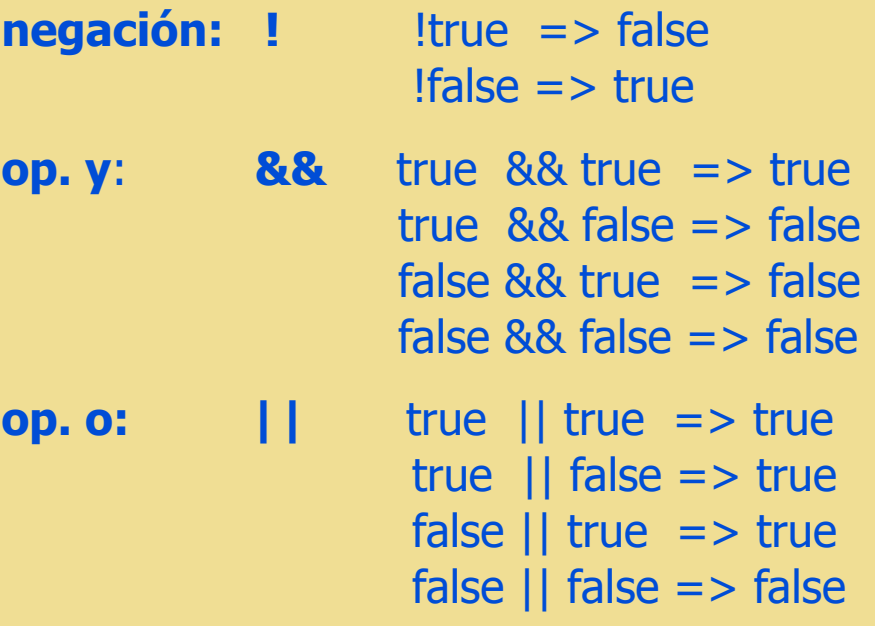

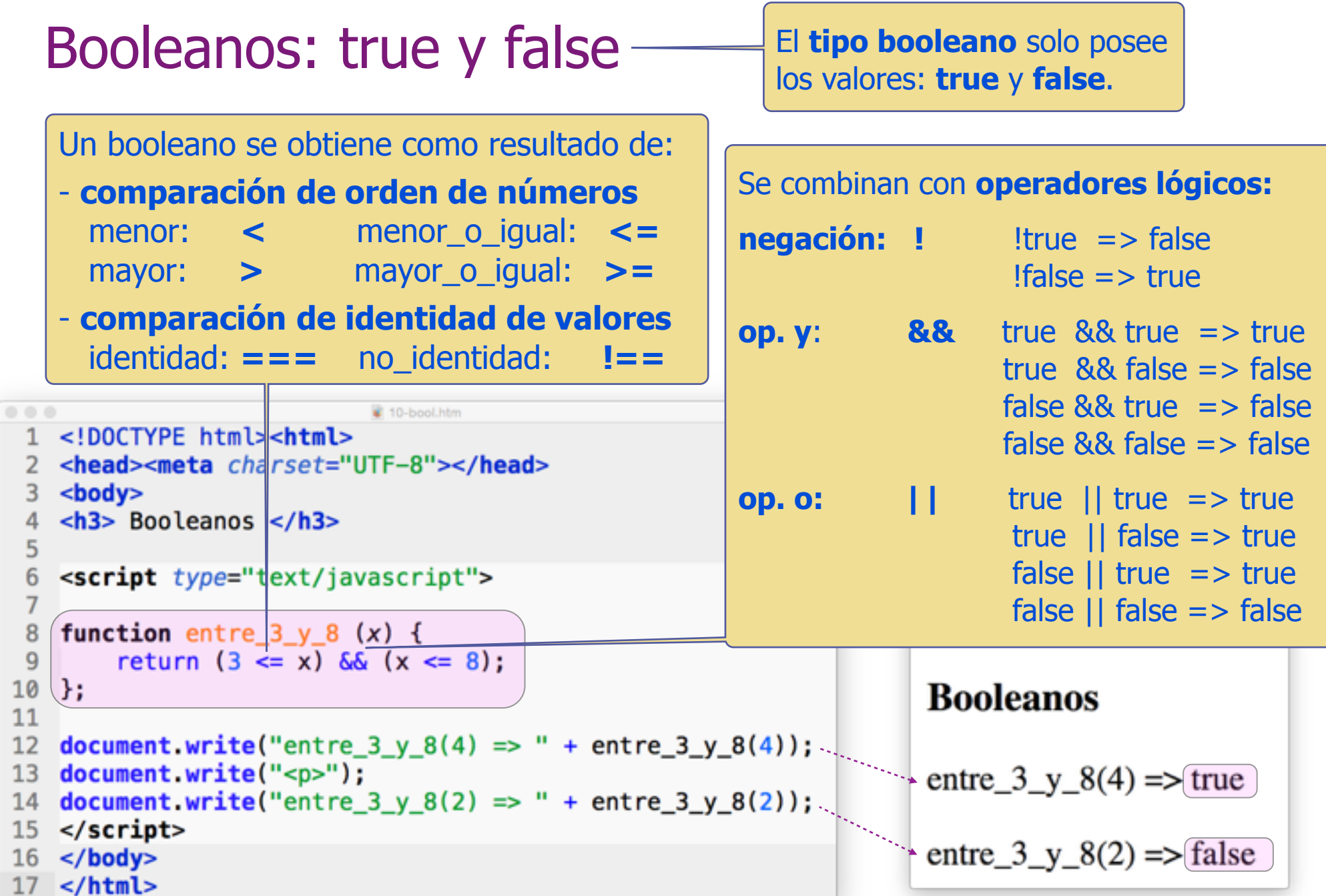

Sentencia if/else

```
Net///Dereits../16-if-electric
                                               |+|\hat{U} = \begin{bmatrix} G \end{bmatrix} \begin{bmatrix} 0 \end{bmatrix}.
                                   15-if-else htm
0.0.0Sentencia if/else
 <!DOCTYPE html>
 <html>
 <head>
                                  (0.5242976508023318 MAYOR que 0.5<meta charset="UTF-8">
 </head>
 <body><h3> Sentencia if/else </h3>
 <script type="text/javascript">
     // Math.random() devuelve
     // número aleatorio entre 0 y 1.
 var numero = Math.random();
 if (numero \leq 0.5){
    document.writeln(numero + ' MENOR que 0,5');Υ
 else {
    document.writeln(numero + ' MAYOR que 0,5');</script></body>
 </html>
```
Mozilla Finales

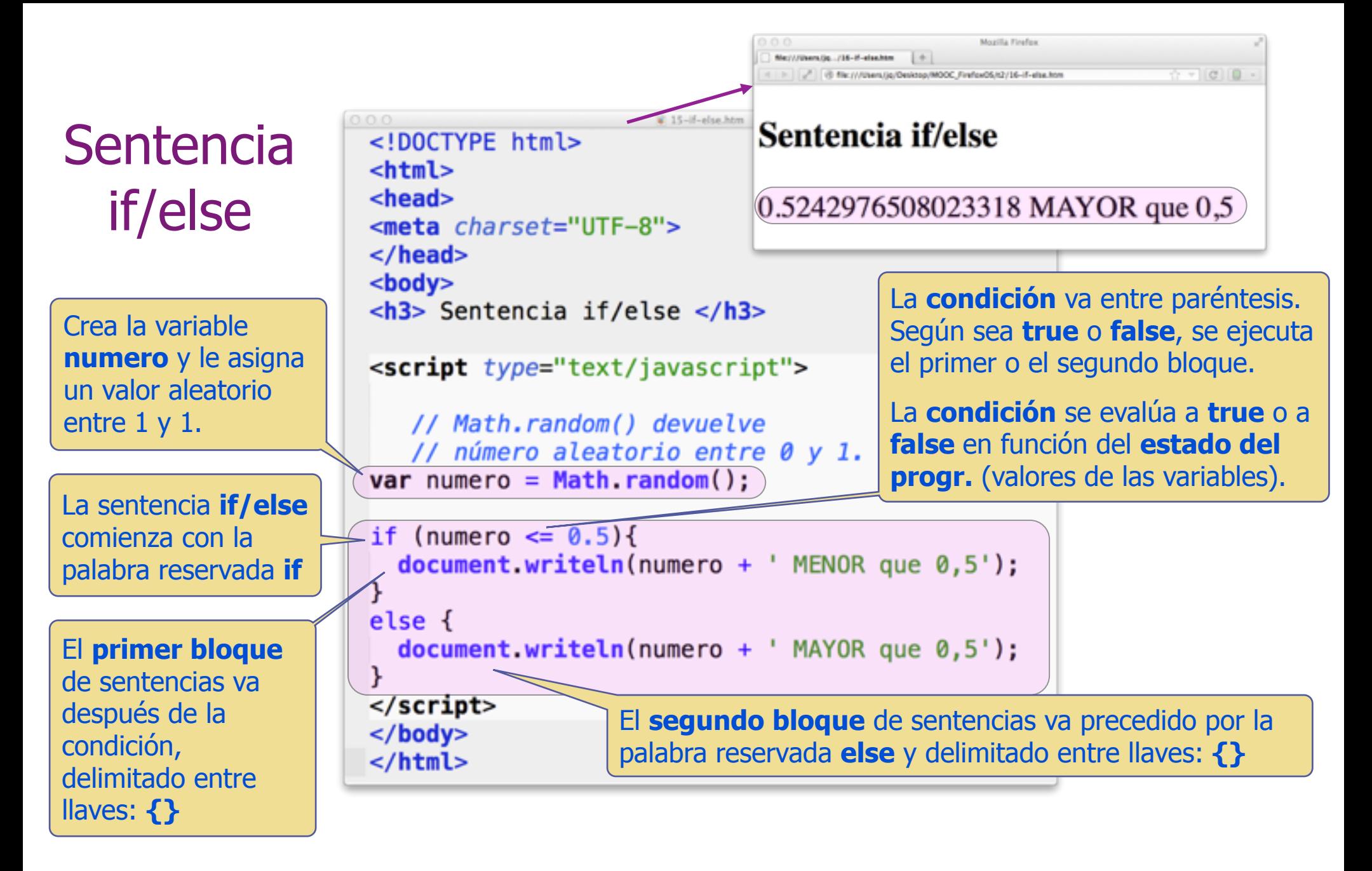

### Sentencia if/else

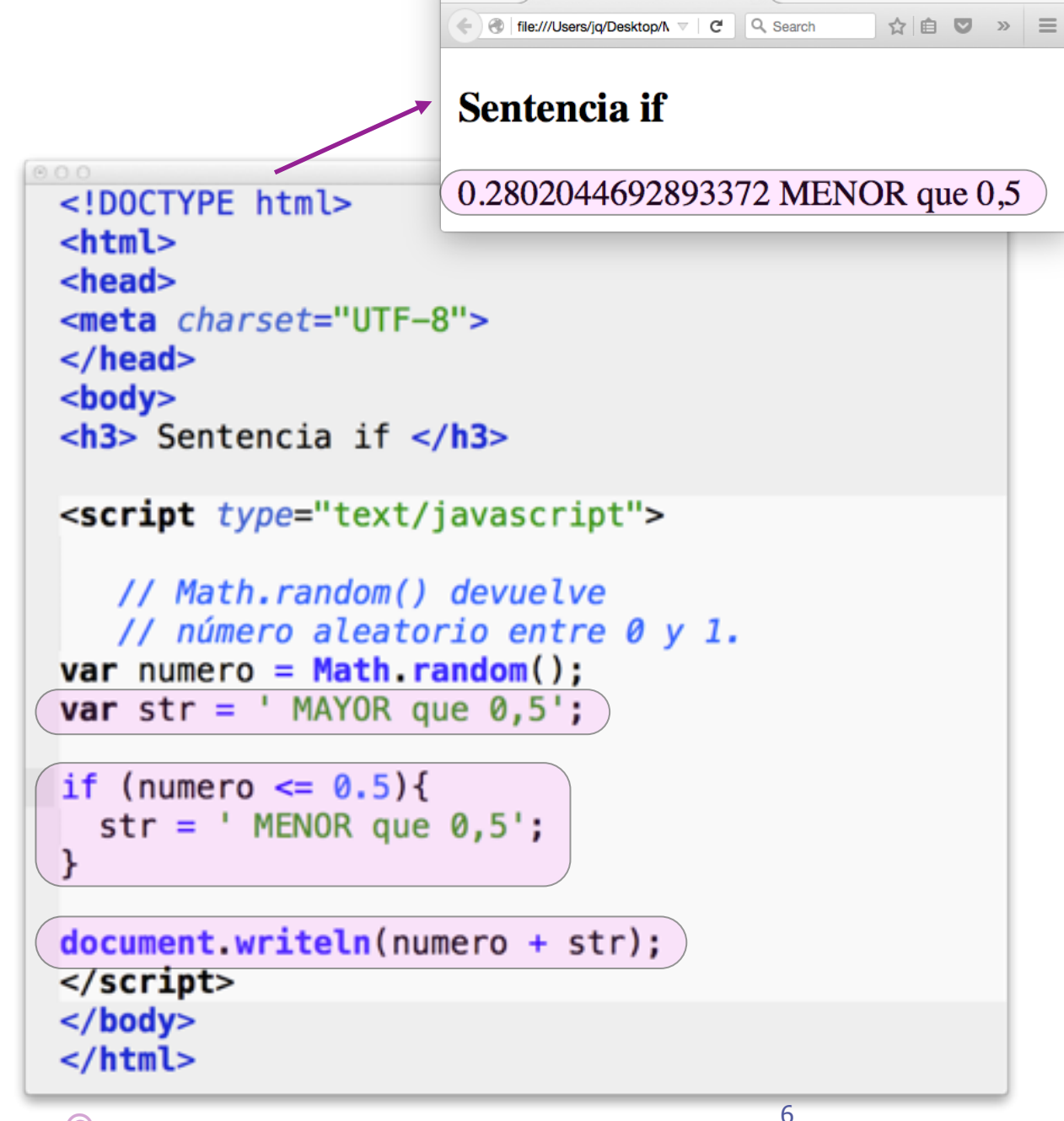

 $\circ\circ\circ$ 

file:///Users/jq/...dulo\_04/16-if.htm  $\,\,\times\,\,\Big\backslash\,\,\,+$ 

### Sentencia if/else

Este programa es equivalente al anterior, pero con diferente estructura. No utiliza la parte **else** (opcional), pero añade la variable **str = ' MAYOR que 1,5'**

La **sentencia if** tiene ahora solo la primera parte. Esta cambia el contenido asignado a la variable por **str = ' MENOR que 1,5'**

El mensaje enviado a consola se genera concatenando **numero** y **str** .

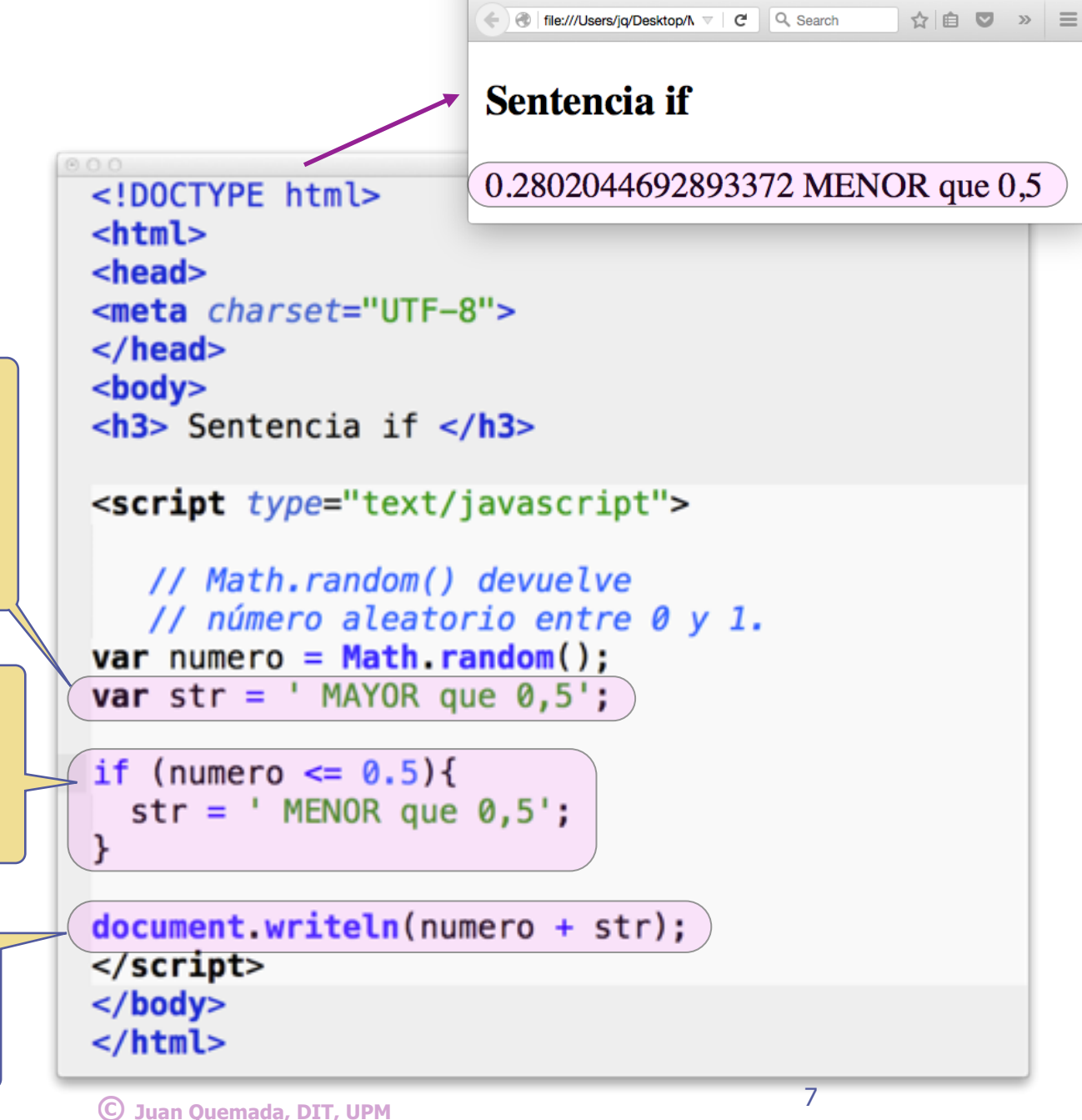

file:///Users/jq/...dulo\_04/16-if.htm  $\,\times\,$  +

# La clase Date: fechas y horas

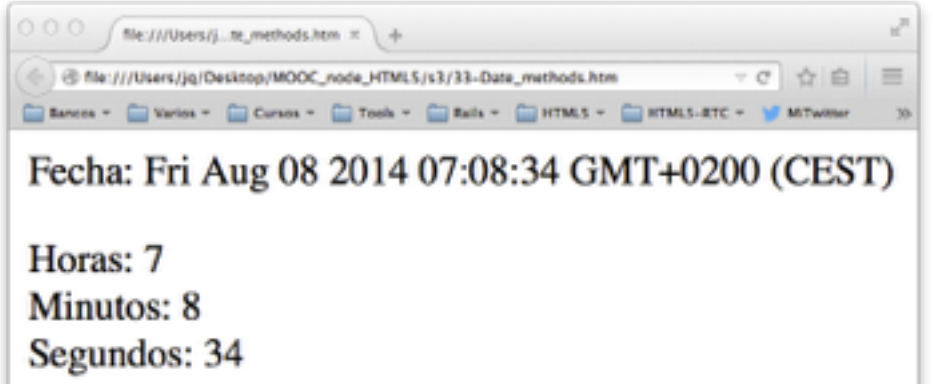

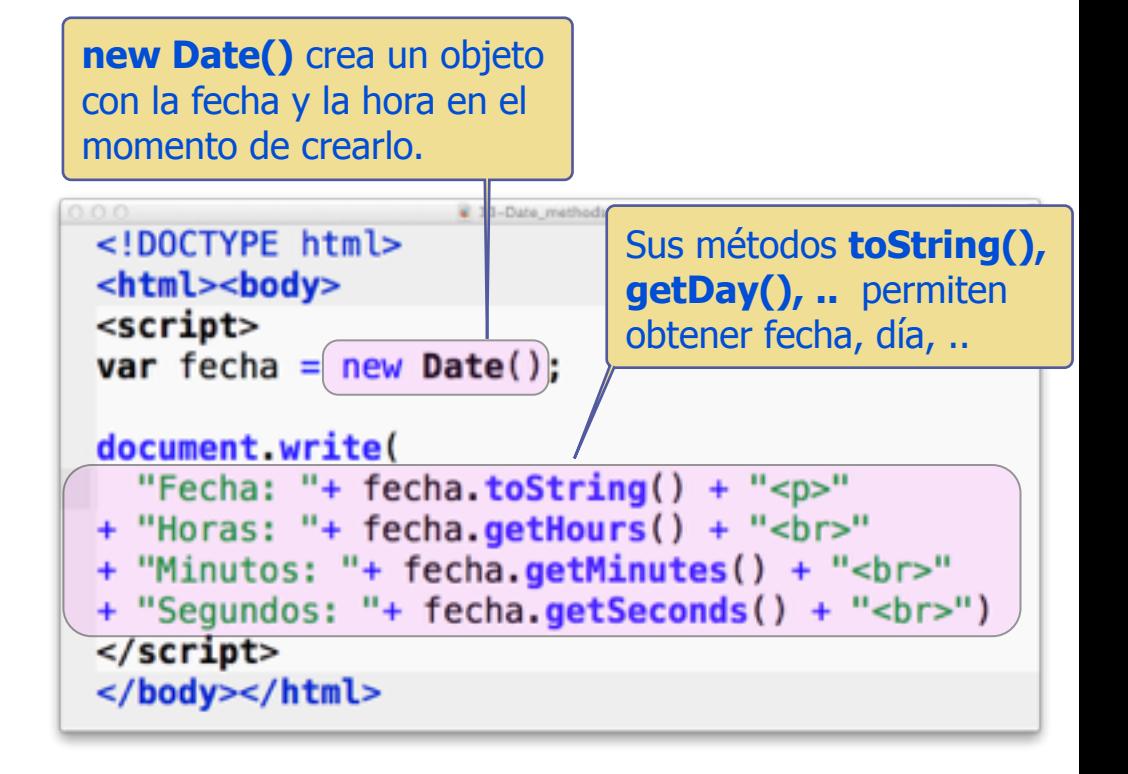

### **Clase Date**

- **new Date()** crea objetos pertenecientes a esta clase
	- w **new Date()** devuelve un objeto con fecha y hora del reloj en el momento de crear el objeto

Sobre los objetos de esta clase se pueden invocar los métodos definidos para ella

- <sup>n</sup> **getDay()**, **getHours()**, **getMinutes()**, **getFullYear()**, …..
	- w Invocar un método que no está definido en un objeto da un error\_de\_ejecución
- Más información sobre sus métodos y propiedades en:
	- <sup>n</sup> [https://developer.mozilla.org/es/docs/Web/JavaScript/Referencia/Objetos\\_globales/Date](https://developer.mozilla.org/es/docs/Web/JavaScript/Referencia/Objetos_globales/Date)

### if/else-if encadenado

</html>

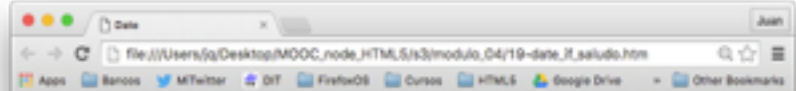

### Buenos días

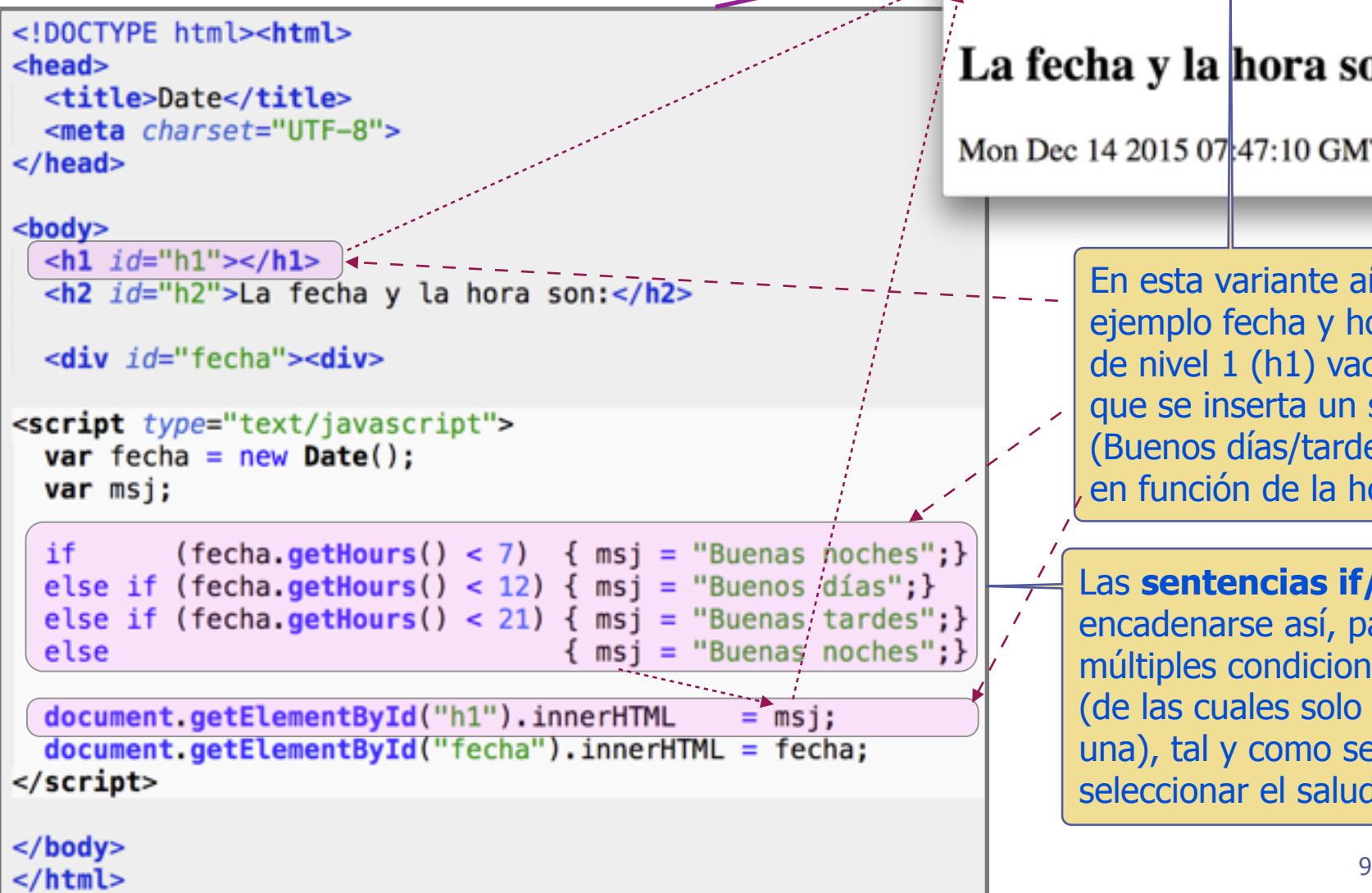

La fecha y la hora son:

Mon Dec 14 2015 07 47:10 GMT+0100 (CET)

En esta variante añadimos al ejemplo fecha y hora un título de nivel 1 (h1) vacío, en el que se inserta un saludo (Buenos días/tardes/noches) en función de la hora del día.

Las **sentencias if/else** pueden encadenarse así, para comprobar múltiples condiciones en cascada (de las cuales solo se ejecutará una), tal y como se hace para seleccionar el saludo.

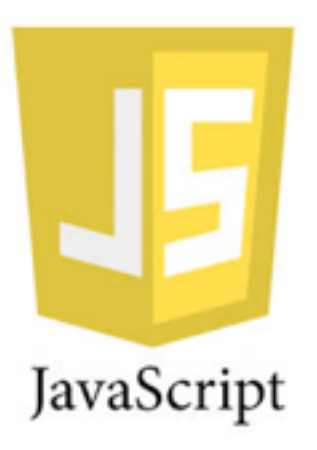

# Final del tema

```
\mathbb{R} \mathbb{R} \mathbb{R} \mathbb{R} \mathbb{R} \mathbb{R} file:///Users/jq/Deskt\mathbb{R} \mathbb{R} \mathbb{R} \mathbb{R} \mathbb{R} \mathbb{R} \mathbb{R} \mathbb{R} \mathbb{R} \mathbb{R} \mathbb{R} \mathbb{R} \mathbb{R} \mathbb{R} \mathbb{R} \mathbb{R} Sentencia
                                                                                             Introduzca un número
Ejemplo con prompt()
                                                                                       10
                                                                                                             OK<sub>1</sub>
                                                                                               Cancel
     9.0.0
                                      # 24-if prompt.htm
      <!DOCTYPE html>
                                                                                                                 Moo IIa Firefox
      <html>file:///Users/j...8-if_prompt.htm
      <head>
                                                                                                  | <| | | | | | | ⊕ file:///Users/jq/Deskto
                                                                                                                                 c + 1<meta charset="UTF-8">
      \langle/head>
                                                                                                  Sentencia if/else
      <body><h3> Sentencia if/else </h3>
                                                                                                  10 es MAYOR que 0.5<script type="text/javascript">
           // Prompt pide un dato con un desplegable/
      var numero = \frac{1}{2} prompt ("Introduzca un número");
                                                                                          En este ejemplo el número lo 
                                                                                          teclea el usuario en el cajetín 
      if (numero \leq 0.5) {
                                                                                          de la ventana que despliega la 
         document.writeln(numero + \prime es MENOR que 0,5'\);
                                                                                          función prompt(<msj>). 
                                                                                          prompt() es una función de 
      else {
         document writeln(numero + \prime es MAYOR que 0,5);
                                                                                          JavaScript en desuso, pero 
                                                                                          muy sencilla de utilizar.</script></body>
                                                   © 11 Juan Quemada, DIT, UPM
      </html>
```
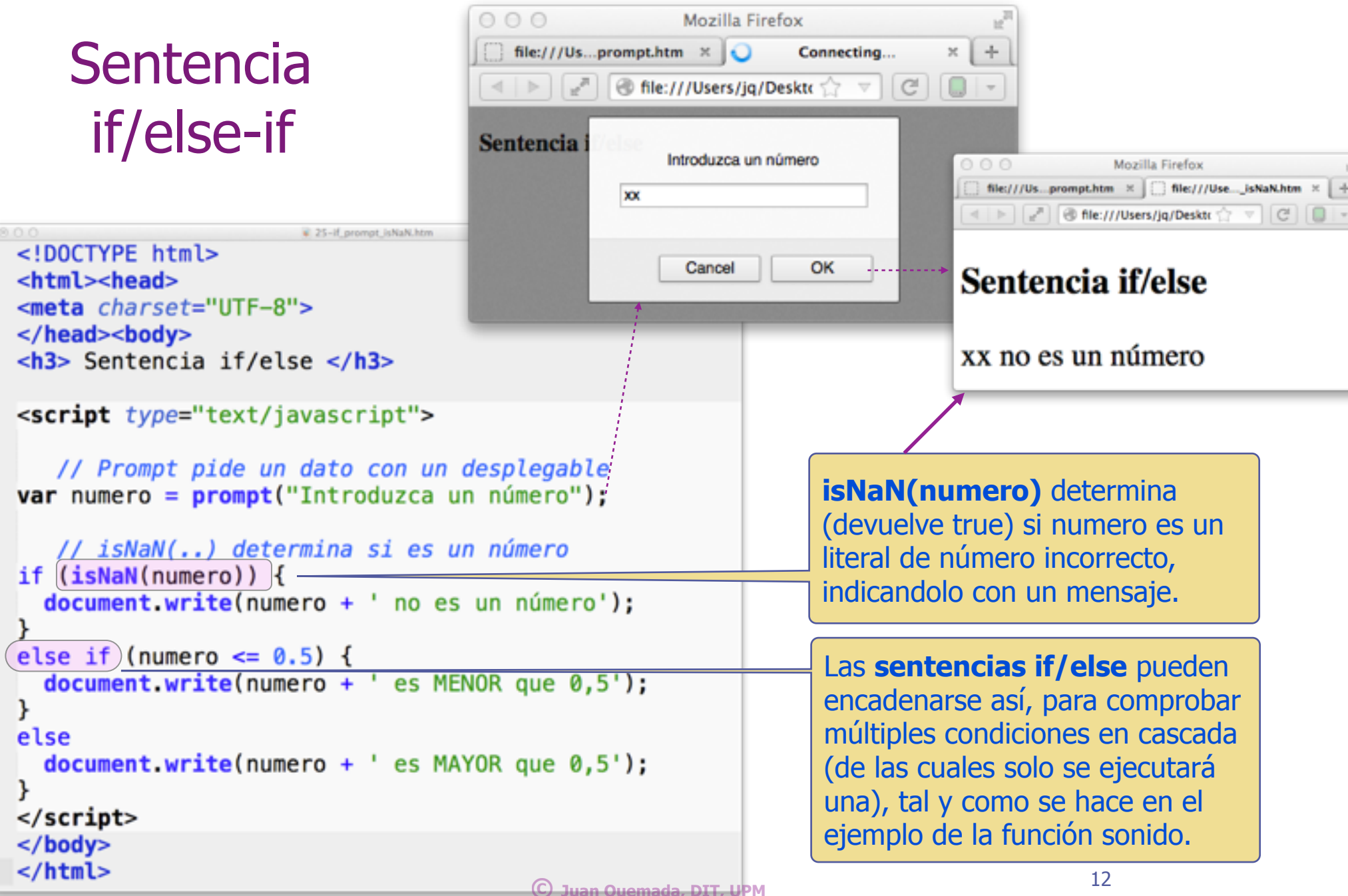

# Funciones alert(), confirm() y prompt()

 $000$ 

Sh

Interacción sencilla basada en "pop-ups"

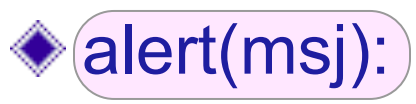

- **n presenta un mensaje al usuario** 
	- $\triangleleft$  Retorna al pulsar OK

### confirm(msj):

- Presenta mensaje y pide confirmación/rechazo
	- w Retorna al pulsar, devuelve true(Ok)/false(Cancel)

### prompt(msj):

- **Presenta mensaje y pide un dato de entrada** 
	- Al pulsar OK, retorna y devuelve string introducido
		- Si se pulsa Cancel devuelve "null"

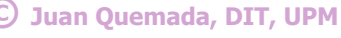

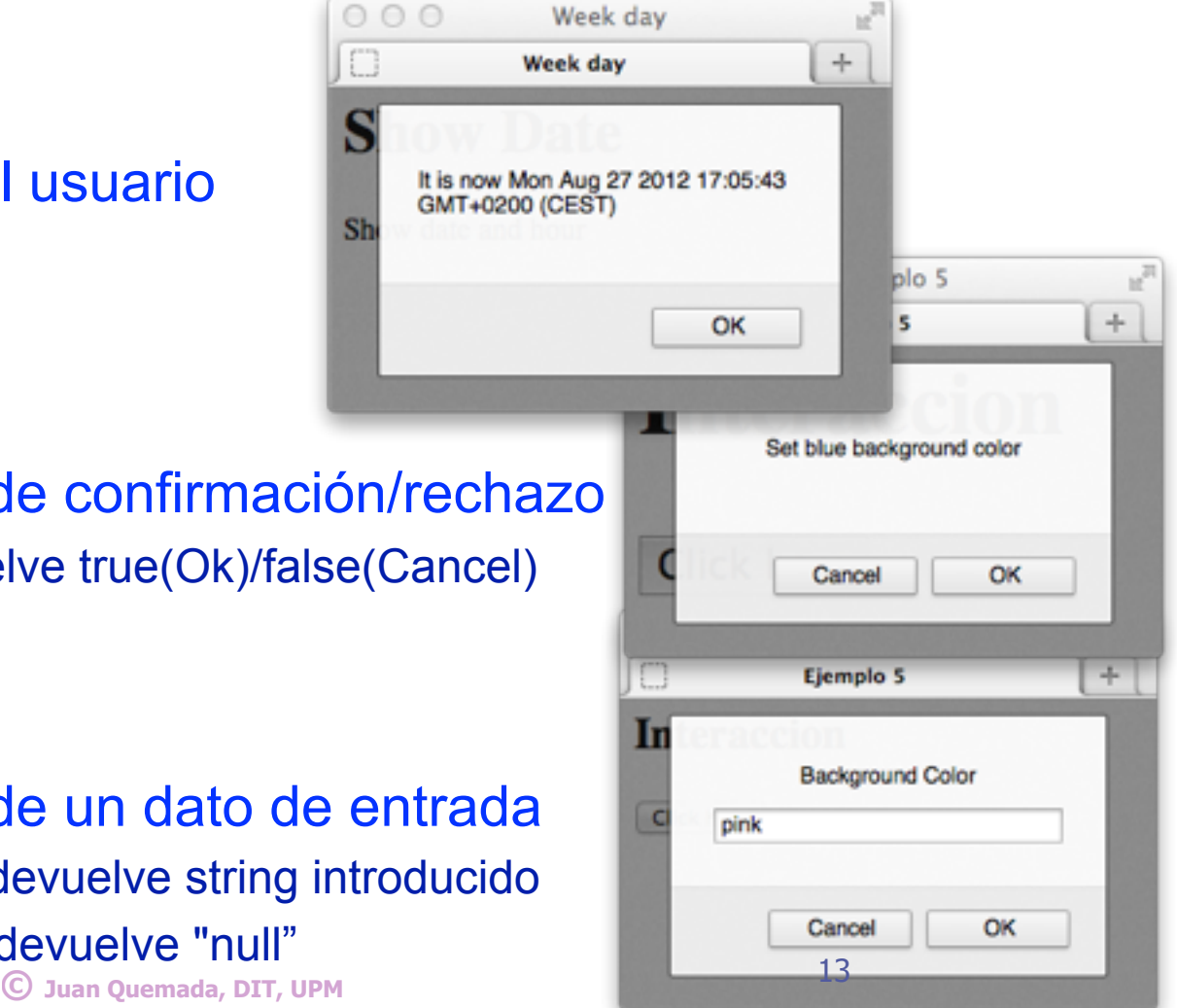

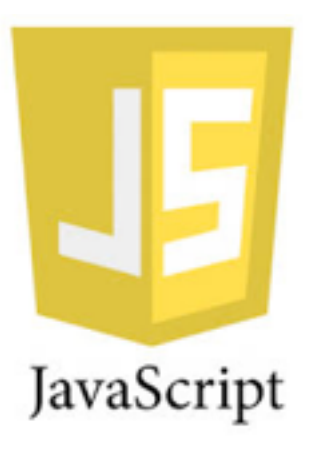

# JavaScript: el tipo string

# El tipo string

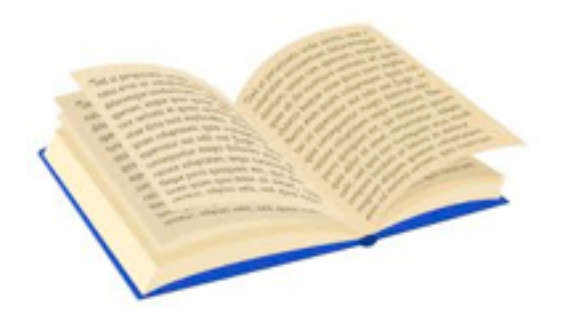

- Los literales de string se utilizan para representar textos escritos
	- Puede representar lenguas diferentes porque utiliza el código UNICODE
		- \* Lenguas y símbolos soportados en UNICODE:<http://www.unicode.org/charts/>

Literal de string: textos delimitados por **comillas** o **apóstrofes**

- "hola, que tal", 'hola, que tal', 'Γεια σου, ίσως' ο '嗨,你好吗'
	- en la línea anterior se representa "hola, que tal" en castellano, griego y chino
- **n** String vacío: ""
- <sup>n</sup> **"texto 'entrecomillado' "** 
	- w comillas y apóstrofes se pueden anidar: **'entrecomillado'** forma parte del texto

Operador de concatenación de strings: **+**

<sup>n</sup> **"Hola" + " " + "Pepe"** => "**Hola Pepe"**

# Alfabeto, código y codificación

### **Juego de caracteres** o **alfabeto**

<sup>n</sup> **Conjunto de símbolos** normalizados para representar una lengua

### **Código de caracteres**

<sup>n</sup> Conjunto de **puntos de código** dados a los símbolos de un alfabeto, p.e.

**ABCDE** 

w **ASCII:** alfabeto inglés codificado en 7 bits (128 caracteres y 95 imprimibles) **ISO-8859-1, 2, .., 15:** Alfabetos de Europa occidental codificados en 8 bits **UNICODE:** código internacionalizado que contiene casi todos los alfabetos • Posee 17 planos codificados en 2 bytes cada uno (1 er Plano: BMP)

#### Char Code  $^{\circledR}$ 80 Ã 81 в 82 C 83

### **Codificación**

- **representación binaria** de un código de caracteres
	- w **ASCII e ISO Latin-x**: el valor del **punto del código** coincide con la representación binaria
	- **(UNICODE UTF-8:)** Codificación binaria en 1, 2, 3 o 4 bytes eficiente con lenguas latinas
	- (UNICODE UTF-16:) Codificación del plano BMP en 2 bytes y de otros planos en 4 bytes
	- **UNICODE UTF-32:** Codificación de todos los planos en 4 bytes

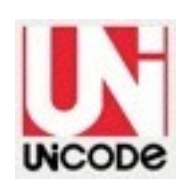

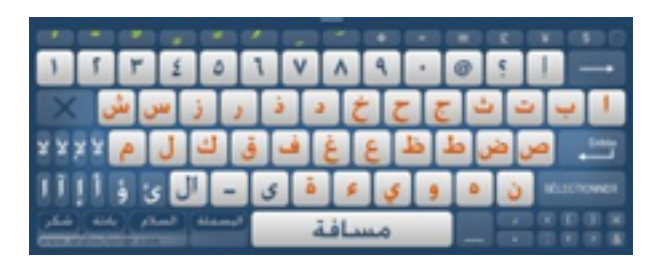

**Ejemplos de teclados**

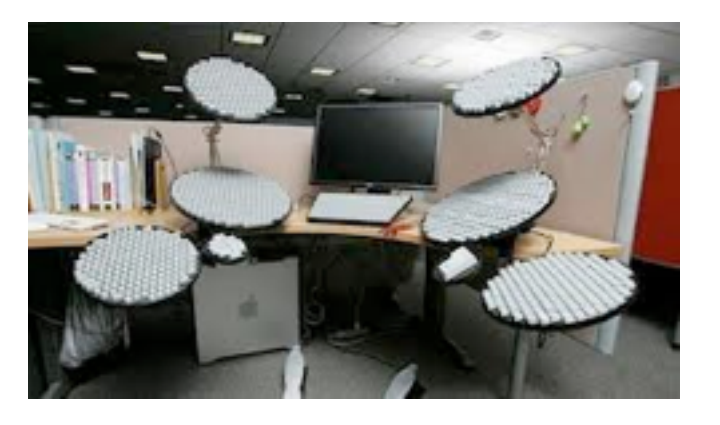

### Entrada y Salida de Caracteres

JavaScript utiliza el plano básico multilingüe (BMP) de UNICODE

■ Caracteres codificados en 2 octetos (16 bits): **65536 combinaciones** 

### El **texto se introduce** en el ordenador **tecleando en el teclado**

- <sup>n</sup> Los **teclados** suelen incluir solo las teclas del **alfabeto(s) de un país**
	- w Tecleando solo es posible introducir un **conjunto muy pequeño de símbolos**
- <sup>n</sup> Caracteres **no incluidos en el teclado** pueden añadirse por "**corta y pega**"
	- w por ejemplo, de strings traducidos con Google translate: https://translate.google.es
- <sup>n</sup> O también pueden añadirse con los **códigos escapados**
	- w Permiten introducir caracteres no existentes en el teclado con códigos especiales

### **Pantalla**: es gráfica y **puede mostrar cualquier carácter**

### Códigos escapados **Códigos** escapados

### Definen caracteres UNICODE

- Comienzan con barra inversa: **\...** 
	- w La definición solo incluye **caracteres ASCII**
		- Se incluyen en strings como otros caracteres

### ◆ Hay tres tipos

- <sup>n</sup> Caracteres de control ASCII
- **Caracteres UNICODE**
- <sup>n</sup> Caracteres ISO-8859-1

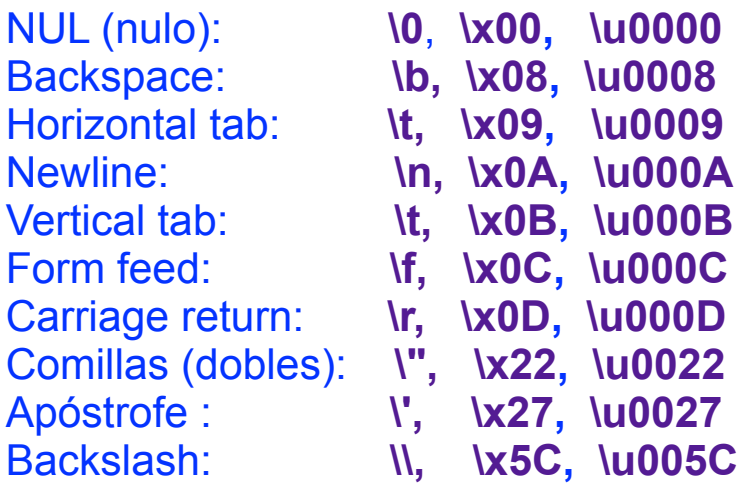

- **Caracteres UNICODE o ISO-8859-1** se definen con **punto de código**, así**:**
	- <sup>n</sup> UNICODE: **\uHHHH** donde **HHHH** es el punto del código (4 dígitos hex), p.e. **\u005C**
	- <sup>n</sup> ISO-8859-1: **\xHH** donde **HH** es el punto del código (2 dígitos hex), p.e. **\x5C**

#### ◆ Algunos ejemplos

- <sup>n</sup> Las "Comillas dentro de **\"comillas\"**" deben ir escapadas dentro del string.
- <sup>n</sup> En "Dos **\n** lineas" el retorno de línea (**\n**) separa las dos líneas.
- <sup>n</sup> En "Dos **\u000A** lineas" las líneas se separan con el código UNICODE **\u000A** equivalente a **\n.**

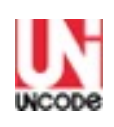

# Ejemplos de codificación

El código ASCII solo permite codificar símbolos del alfabeto inglés, por lo que los símbolos ñ y ó no se pueden representar.

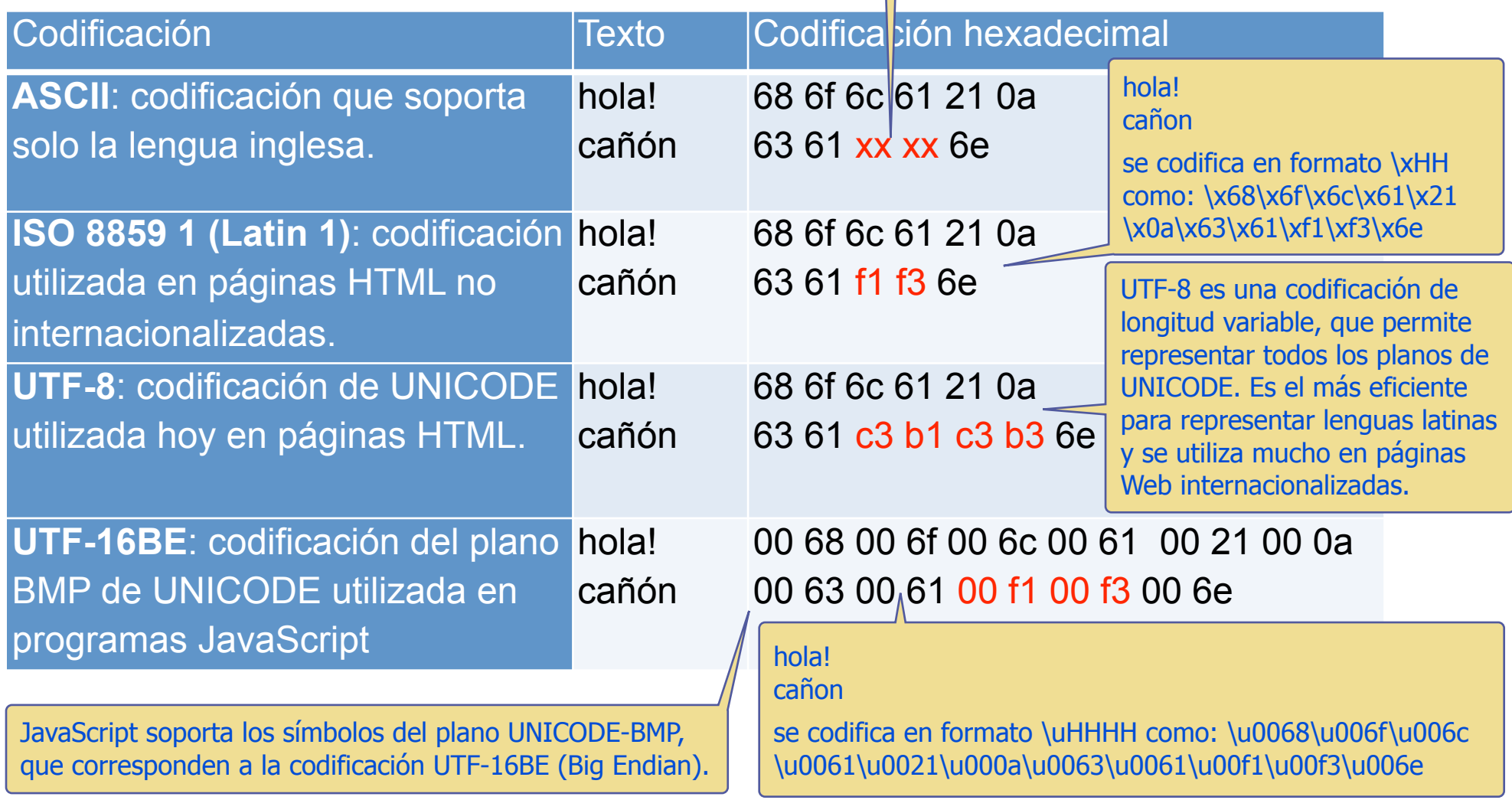

### **Caracteres ASCII (Basic Latin) en UNICODE BMP**

**© UNICODE:<http://www.unicode.org/charts/PDF/U0000.pdf>**

 $0.04$ 

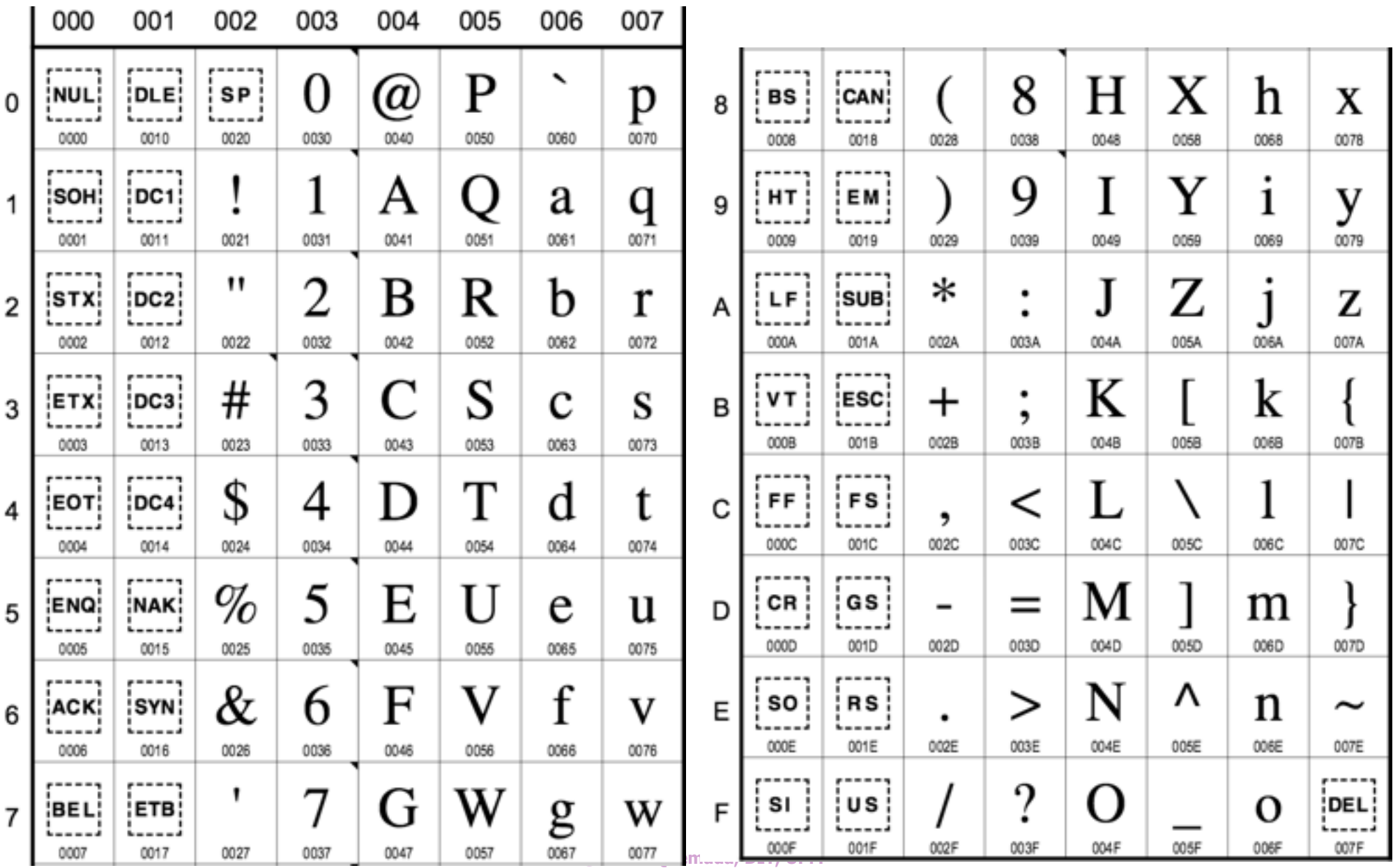

# **Extensión ISO [Latin1 en UNICODE](http://www.unicode.org/charts/PDF/U0080.pdf) BMP © UNICODE: <http://www.unicode.org/charts/PDF/U0080.pdf>**

**¥** será "\xA5" o "\u00A5"008 00A 00B 00C 00F 009 00D 00E  $- - -$ O à ð 8 : NB A Ð **DCS: XXX** 0 : SP i.....*.* . . . . . . ..... 0090 00A0 00C0 0000 00E0 00FD 0080 00B0 -----,,,,,, N ñ A á 9 土 PU1: ٠ **XXX** 1 <u>: . . . . .</u> 0081 0091 00A1 0081 00C1 00D1 00E1 00F1 Â O â ↖ 2 f ¢ **BPH** PU2: Ó  $\overline{2}$ i.....*.* **. . . . . .** 0082 0092 00A2 00B2 00C2 0002 00E2 00F2 ...... Ã Ó ã £ 3 E **NBH STS:** O 3 i.....*.* ...... 0083 0093 00A3 00B3 00C3 00D3 00E3 00F3 ,,,,,, Õ ô ╭ A .. O C :ссн: ã **IND** 4 i.....*.* . . . . . . 0084 0094 00A4 00B4 00C4 00D4 0054 00F4 ۰ ¥ å O ∼ A : MW ¦ μ O D **NEL** 5 i.....*.* . . . . . . 0095 00A5 00C5 0005 00E5 00F5 0085 00B5

О

0006

×

00D7

æ

00E6

ç

00E7

Æ

00C6

00C7

**SPA** 

i\_\_\_\_*;* 0096

EPA:

i.....*.* 

0097

1

00A6

§

00A7

Ш

00B6

٠

00B7

**SSA** 

0086

ESA:

**. . . . . .** 

0087

6

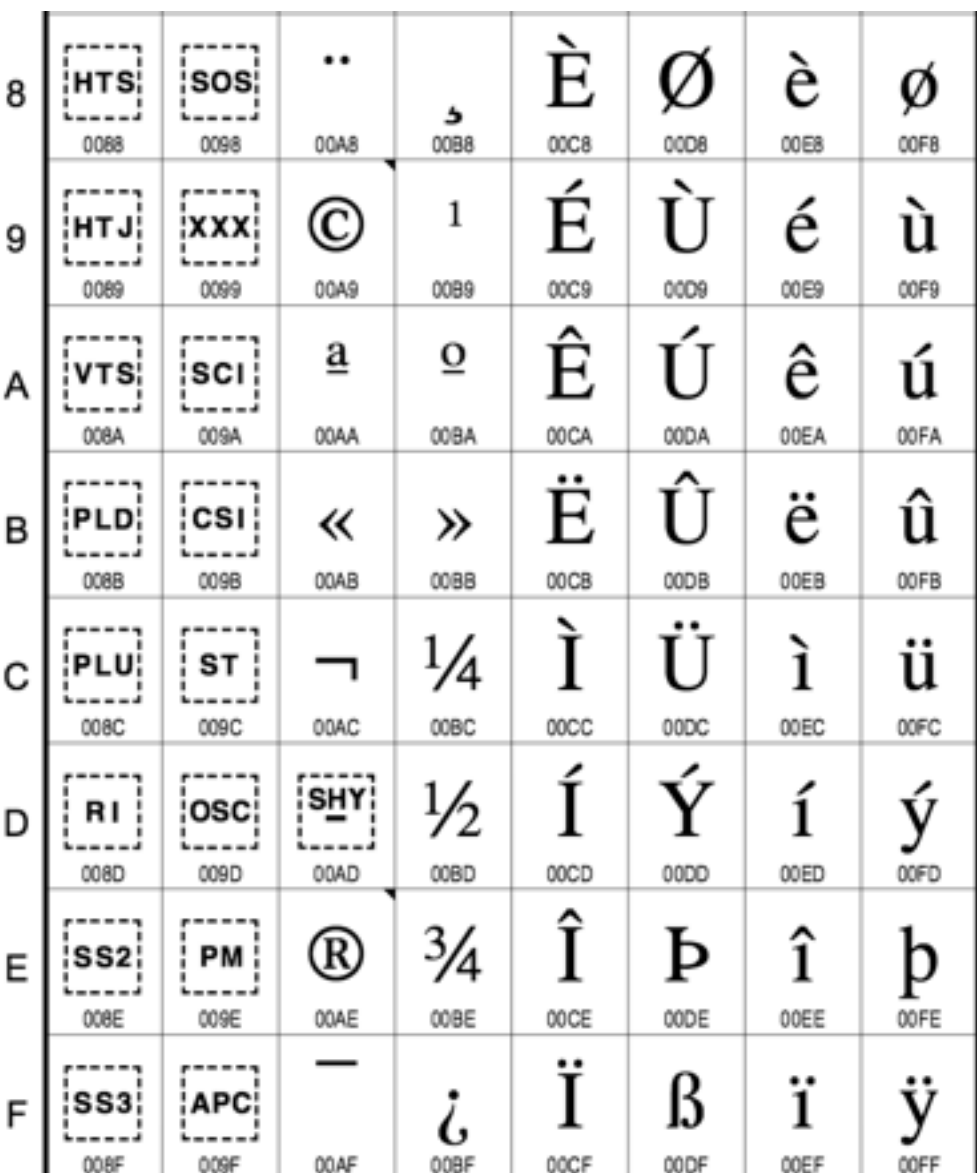

**© Juan Quemada, DIT, UPM**

..

O

00F6

٠

÷

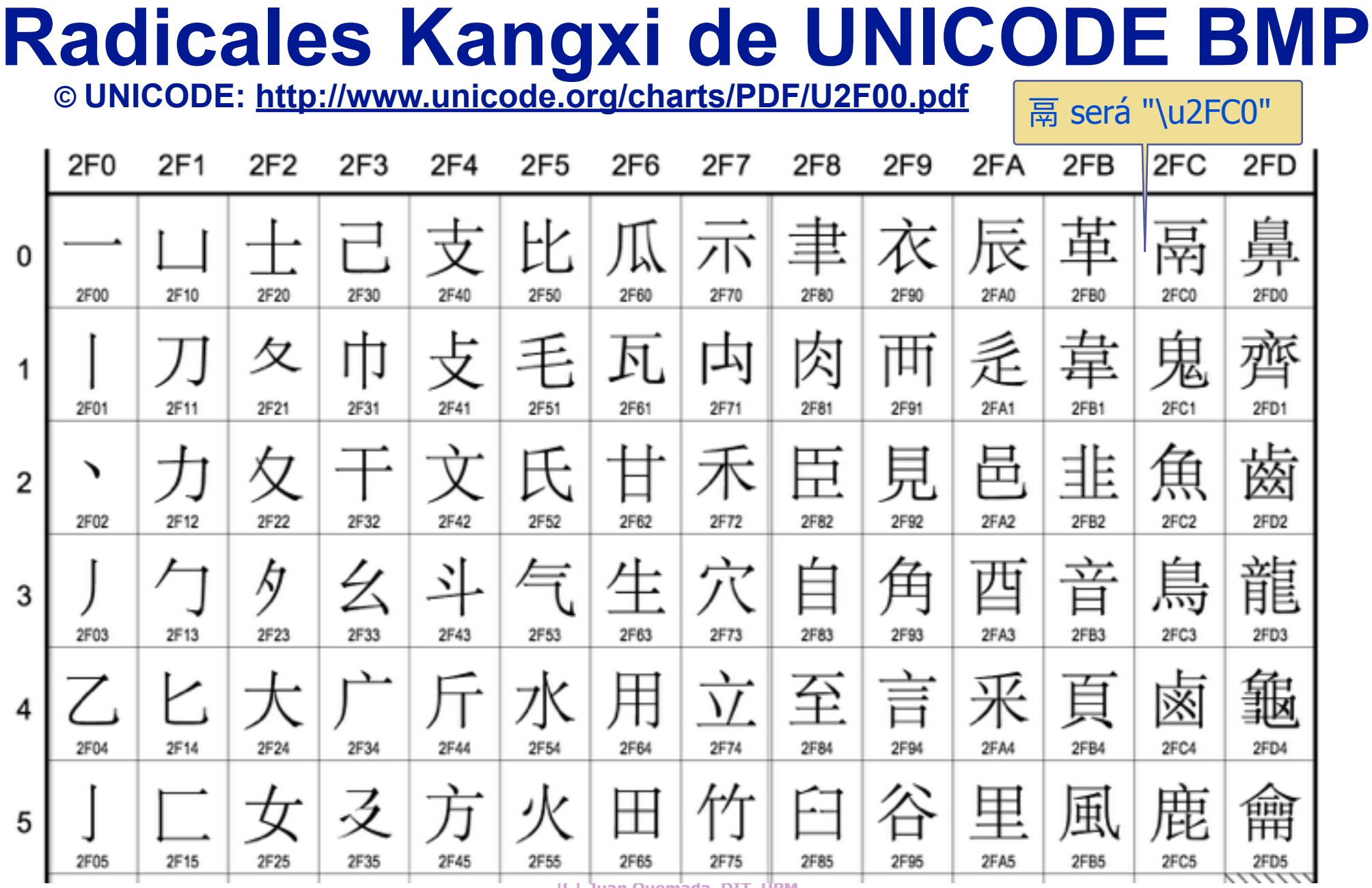

#### **© Juan Quemada, DIT, UPM**

# Métodos de String

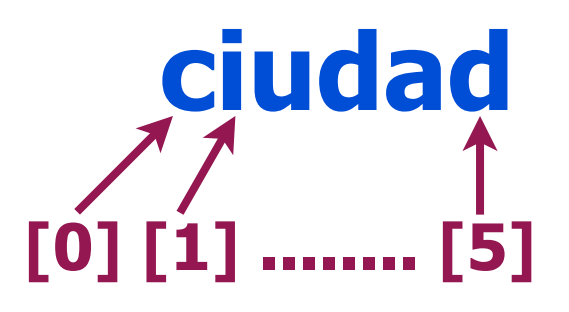

- Algunos métodos y elementos útiles de String
	- Más info: [https://developer.mozilla.org/en-US/docs/Web/JavaScript/Reference/Global\\_Objects/String](https://developer.mozilla.org/en-US/docs/Web/JavaScript/Reference/Global_Objects/String)
- Un string es un array de caracteres
	- un índice entre **o y número de caracteres-1** referencia cada carácter
- Acceso como array: **'ciudad'[2] => 'u'**
- Propiedad: **'ciudad'.length => 6**
	- La propiedad **length** contiene el número de caracteres del string
- Método: **'ciudad'.substring(2,5) => 'uda'** ■ devuelve el substring comprendido entre ambos índices
- ◆ Método: **the act and the contract of the set of the set of the set of the set of the set of the set of the set of the set of the set of the set of the set of the set of the set of the set of the set of the set of the se** 
	- devuelve el número (decimal) con código UNICODE del tercer carácter
- 

### Método: **String.fromCharCode(117) => 'u'**

■ devuelve el string con el carácter correspondiente al código numérico (decimal)

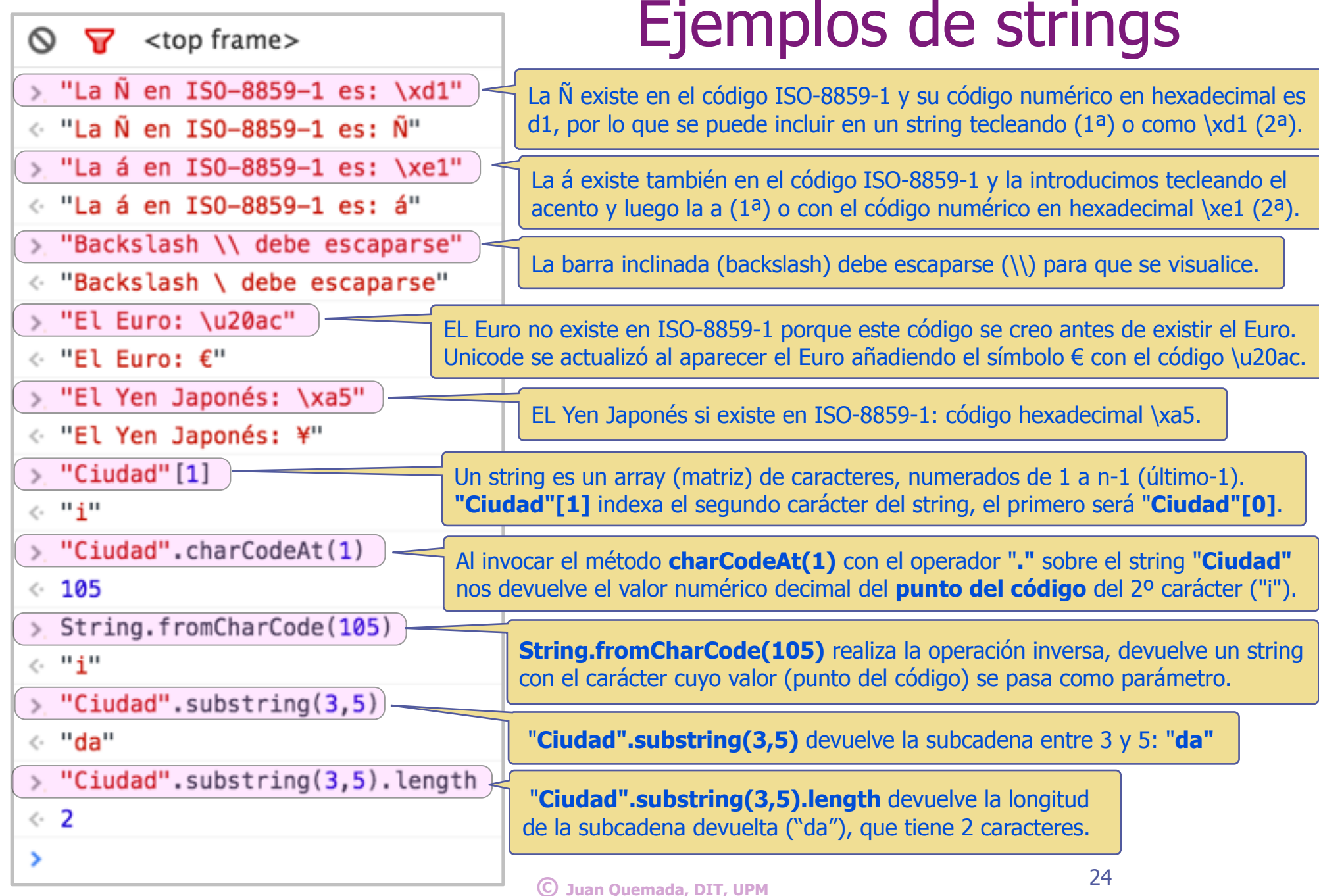

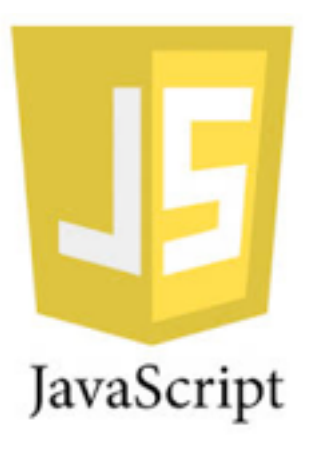

# JavaScript: el tipo number

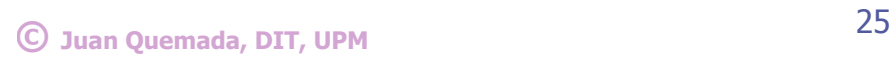

# Tipo number

### ◆ Los números del tipo number

<sup>n</sup> se representan con **literales de números**

### JavaScript 3 y 5 (ES3 y ES5)

- $\blacksquare$  tiene 3 formatos de literales
	- w Decimales, hexadecimales y coma flotante

### **Decimales**

- Enteros: 1, **32, …**
- Enteros con decimales: 1.2, 32.1, ...

### **Hexadecimales**

<sup>n</sup> Solo enteros: **0xFF**, **0X10, …..**

### **Coma flotante** (decimal)

**Coma flotante: 3.2e1**  $(3,2x10^1)$ 

w sintaxis: **<mantisa>e<exponente>**

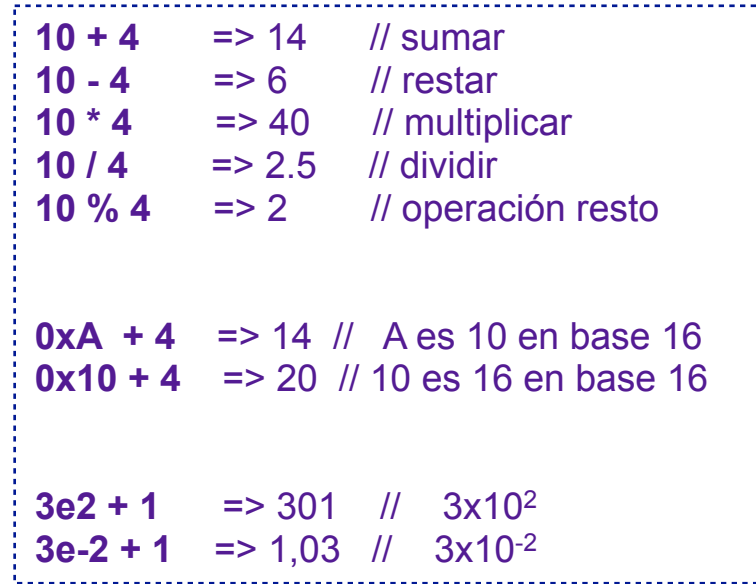

# Infinity y NaN

#### El tipo number posee **2 valores especiales**

- <sup>n</sup> **NaN**
- **n** Infinity
- ◆ **NaN** (Not a Number)
	- <sup>n</sup> representa un **valor no numérico**
		- **\*** números complejos
		- **\*** strings no convertibles a números

#### ◆ Infinity representa

- <sup>n</sup> El **infinito matemático**
- <sup>n</sup> **Desbordamiento**

#### El tipo number utiliza el formato

- **ELEC 754 coma flotante doble precisión (64 bits)** 
	- w Reales máximo y mínimo: **~1,797x10^308** y **5x10^-324**
	- w Entero máximo: **9007199254740992**
- Cualquier literal se convierte a este formato

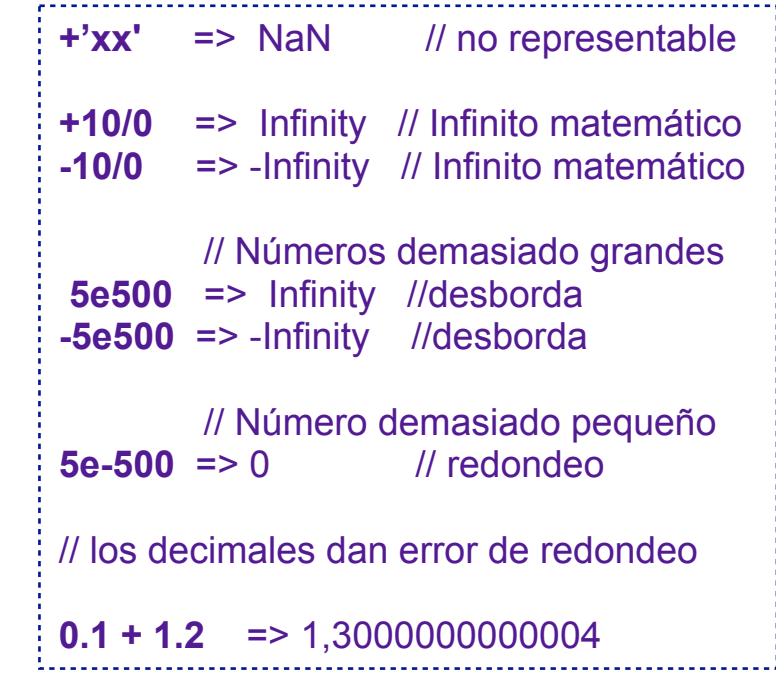

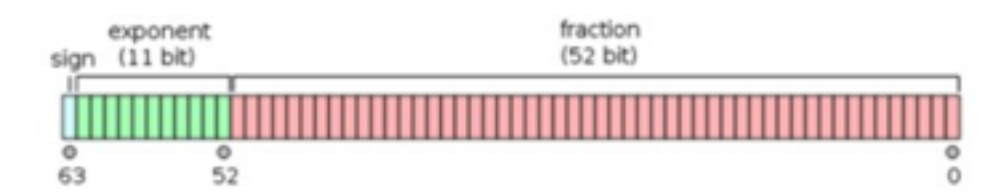

### Modulo Math

El Modulo Math contiene

■ constantes y funciones matemáticas

#### **Constantes**

<sup>n</sup> Números: **E**, **PI**, **SQRT2**, …

#### **Funciones**

- sin(x), cos(x), tan(x), asin(x), ….
- $\blacksquare$  log(x), exp(x), pow(x, y), sqrt(x), ....
- abs(x), ceil(x), floor(x), round(x), ....
- nin(x,y,z,..), max  $(x,y,z,...)$ , ...
- $\blacksquare$  random()

```
Math.PI => 3.141592653589793
Math.E => 2.718281828459045 
      // numero aleatorio entre 0 y 1 
Math.random() => 0.7890234
Math.pow(3,2) => 9 // 3 al cuadrado
Math.sqrt(9) => 3 // raíz cuadrada de 3
Math.min(2,1,9,3) => 1 // número mínimo
Math.max(2,1,9,3) => 9 // número máximo
Math.floor(3.2) => 3 
Math.ceil(3.2) => 4 
Math.round(3.2) => 3 
Math.sin(1) => 0.8414709848078965 
Math.asin(0.8414709848078965) => 1
```
#### $\blacktriangleright$  Mas info:

<sup>n</sup> [https://developer.mozilla.org/en-US/docs/Web/JavaScript/Reference/Global\\_Objects/Math](https://developer.mozilla.org/en-US/docs/Web/JavaScript/Reference/Global_Objects/Math)

# **Métodos de Number**

#### Algunos métodos útiles de Number son

- **toFixed(n)** devuelve string equiv. a número
	- $\cdot$  redondeando a n decimales
- **toPrecision(n)** devuelve string equiv. a número
	- w redondeando número a n dígitos
- **toExponential(n)** devuelve string eq. a número
	- $\cdot$  redondeando mantisa a n decimales
- **toString([base])** convierte un número a
	- w string con el número en la base indicada
		- [base] es opcional, por defecto base 10

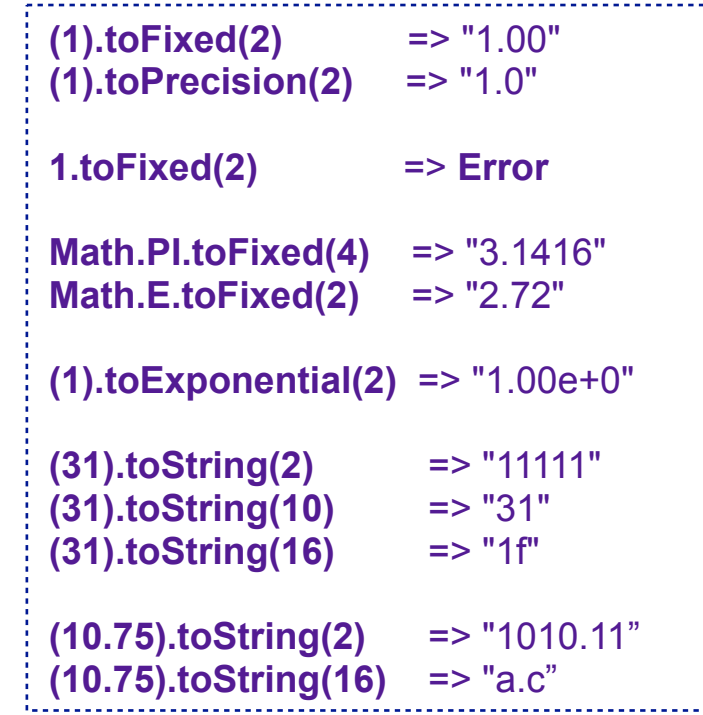

#### Los métodos se invocan con el operador punto: "."

**OJO!** El número debe estar entre paréntesis para invocar el método, sino da error

En este enlace se pueden ver otros métodos de Number:

<sup>n</sup> [https://developer.mozilla.org/en-US/docs/Web/JavaScript/Reference/Global\\_Objects/Number](https://developer.mozilla.org/en-US/docs/Web/JavaScript/Reference/Global_Objects/Number)

# parseInt(..) y parseFloat(..)

**parseInt(string, [base])**: función predefinida de JS que convierte **string** a **number**

**string** se interpreta como un entero en la **base** indicada (por defecto base 10)

**parseFloat(string)**: función predefinida de JS que convierte **string** a **number**

**string** se interpreta coma un número en coma flotante

**ParseInt(..)** o **parseFloat(..)**: realizan una conversión similar a la conversión automática **OJO!** Convierten a número si un prefijo no vacío del string representa un número

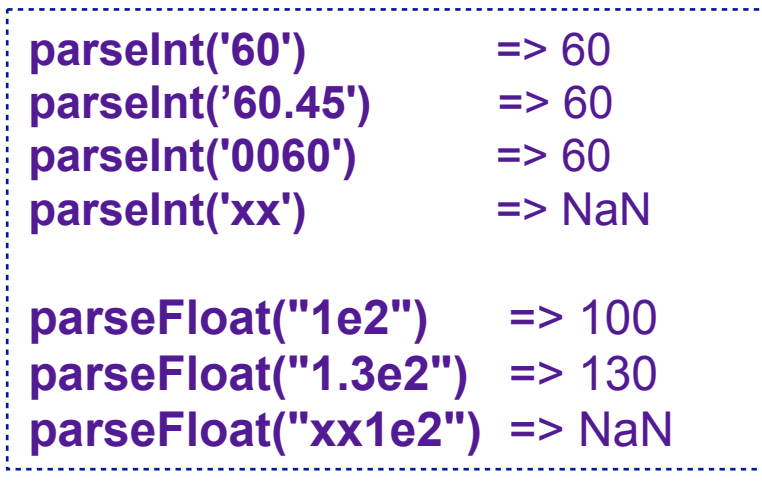

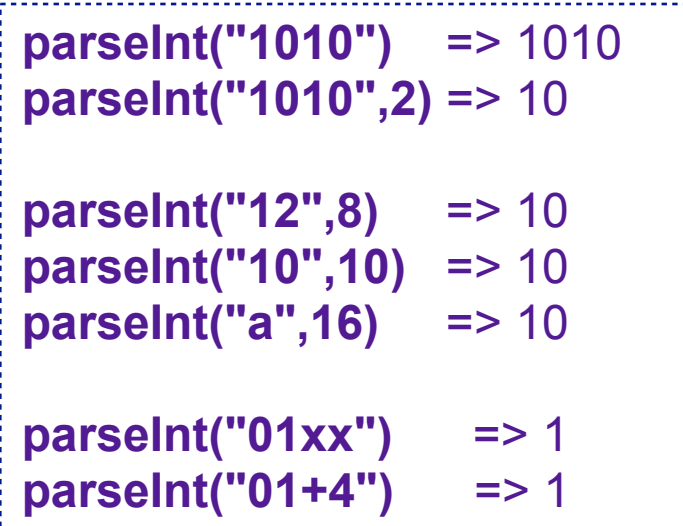

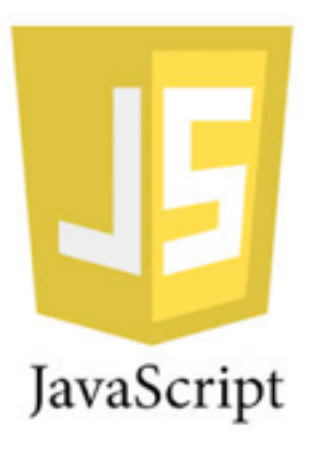

# JavaScript: Booleanos

### Tipo booleano

- El **tipo boolean** (booleano) solo tiene 2 valores
	- **n true**: verdadero
	- <sup>n</sup> **false**: falso
- Los valores booleanos se utilizan para **tomar decisiones**
	- En sentencias condicionales: **If/else**, **bucles**, etc.
- La regla de conversión de otros tipos a booleano es
	- <sup>n</sup> **0, -0, NaN, null, undefined, "", ''** son equivalentes a **false**
	- **F** resto de valores son equivalentes a true

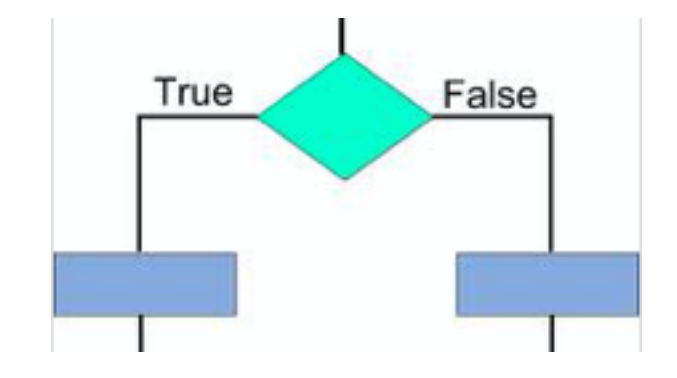

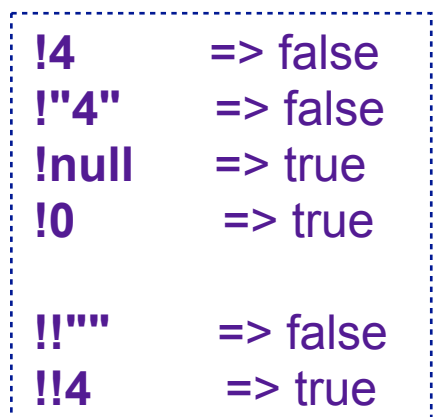

- La **negación** convierte un valor en el **valor booleano equivalente negado**
	- <sup>n</sup> La doble negación convierte un valor en su equivalente booleano: **!!<v>**

Operadores de identidad e igualdad

#### Identidad o igualdad estricta: **===** <sup>n</sup> determina si **2 valores** son **exactamente los mismos** w Es igualdad semántica solo en: **number**, **boolean**, **strings** y **undefined** • **OJO!** En objetos es identidad de referencias (punteros) ■ La identidad determina igualdad de tipo y de valor Desigualdad estricta: **!==** ■ negación de la igualdad estricta Igualdad y desigualdad débil: **==** y **!= n OJO!** No debe utilizarse  $\cdot$  Realiza conversiones impredecibles Tipos básicos: identidad  $0 == 0$   $\implies$  true  $0 == 0.0$   $\implies$  true **0 === 0.00** => true  $0 == 1$   $\implies$  false **0 === false** => false **'2' === "2"** => true **'2' === "02"** => false **'' === ""** => true **'' === " "** => false

#### ◆ Mas info:

<sup>n</sup> <https://developer.mozilla.org/en-US/docs/Web/JavaScript/Guide/Sameness>

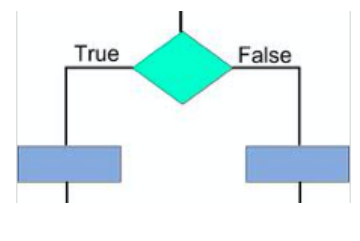

### Operadores de comparación

#### JavaScript tiene 4 operadores de comparación

- Menor: **<**
- Menor o igual: **<=**
- Mayor: **>**
- Mayor o igual: >=
- Utilizar comparaciones solo con números (number)
	- <sup>n</sup> donde es una relación de orden bien definida

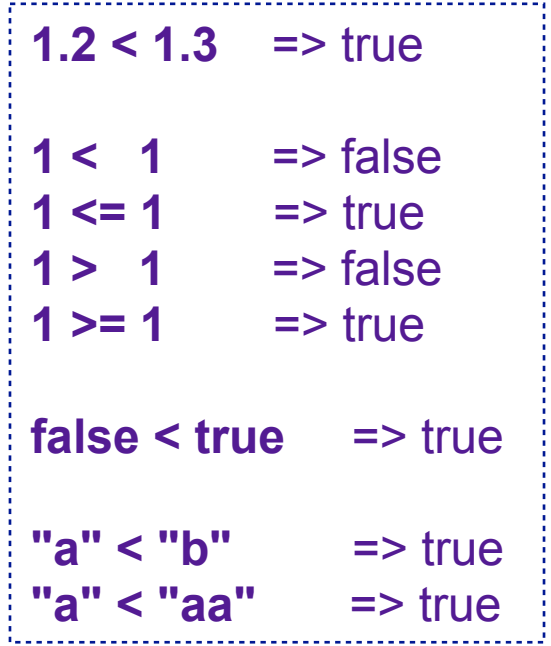

- No se recomienda utilizar con otros tipos: **string**, **boolean**, **object**, ..
	- <sup>n</sup> Las relación de orden en estos tipos existe, pero es muy poco intuitiva
		- w [https://developer.mozilla.org/en-US/docs/Web/JavaScript/Reference/Operators/Comparison\\_Operators](https://developer.mozilla.org/en-US/docs/Web/JavaScript/Reference/Operators/Comparison_Operators)

# Operadores y (&&) y o (||)

◆ Operador lógico y (and): **<v1> && <v2>** 

- devuelve <v1> o <v2> sin modificarlos
	- $*$   $<$ v1> &&  $<$ v2>
		- w devuelve **<v1>** -> si **<v1>** es equivalente a **false**
		- w devuelve **<v2>** -> en caso contrario

Operador lógico o (or): **<v1> || <v2>**

- <sup>n</sup> devuelve <v1> o <v2> **sin modificarlos**
	- w **<v1> || <v2>**
		- w devuelve **<v1>** -> si **<v1>** es equivalente a **true**
		- w devuelve **<v2>** -> en caso contrario

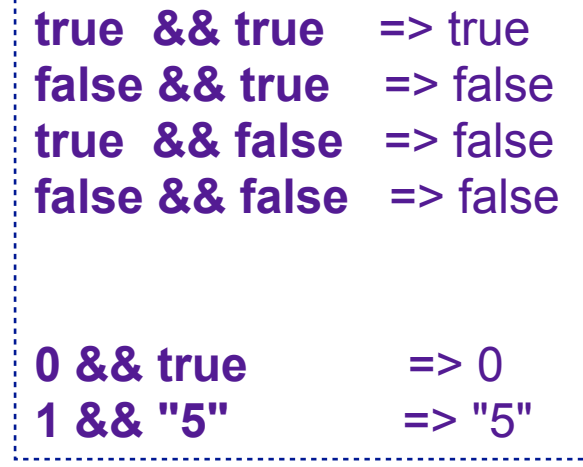

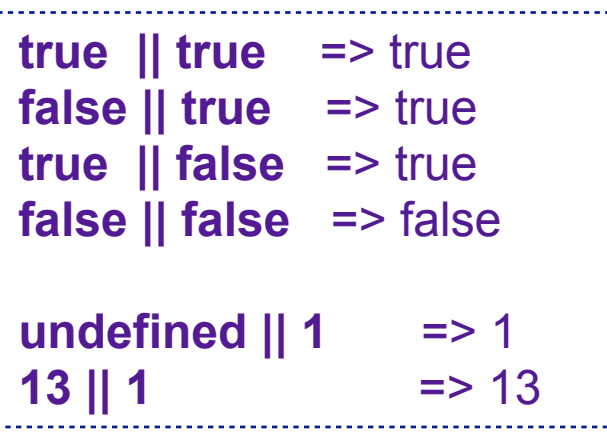

# Operador de asignación condicional

### El operador de **asignación condicional**

- <sup>n</sup> devuelve un valor en función de una condición lógica (siempre entre paréntesis)
	- w Es una **versión funcional** del operador **if/else**

### Sintaxis: **(condición) ? <v1> : <v2>**

- <sup>n</sup> devuelve **<v1>** -> si **condición** es equivalente a **true**
- devuelve **<v2>** -> en caso contrario

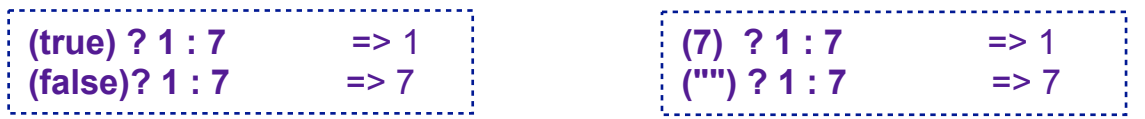

Esta sentencia permite definir parámetros por defecto en funciones con la asignación

- <sup>n</sup> **param = (x!==undefined) ? x : <parámetro\_por\_defecto>;** 
	- w También se define a veces como "**x || <parámetro\_por\_defecto>"**, pero aplicaría también si **x** es **"", 1, null, .**.

```
function comer (persona, comida) { 
   persona = (persona !== undefined) ? persona : 'Alguién';
   comida = (comida !== undefined) ? comida : 'algo';
   return (persona + " come " + comida); 
};
comer('José'); => 'José come algo' 
comer(); => 'Alguien come algo'
```
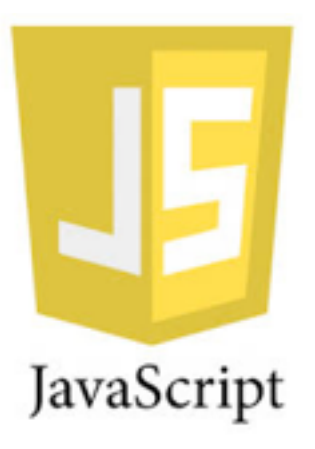

### JavaScript: DOM, Eventos e interacción con el usuario

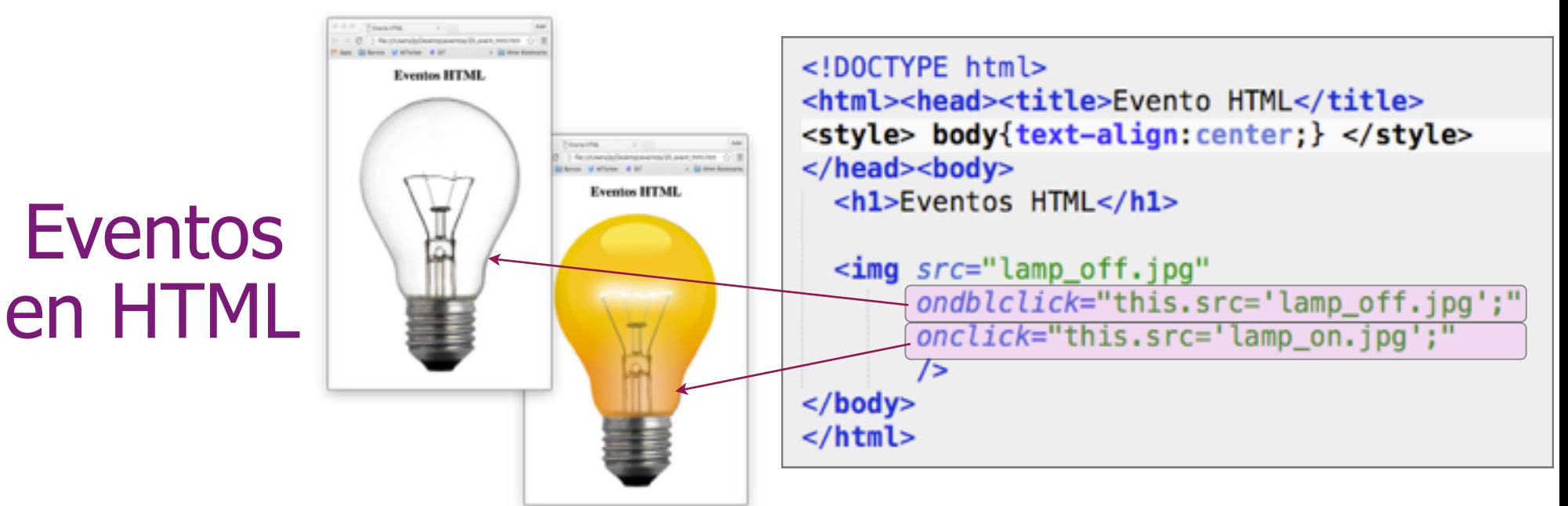

HTML permite definir **eventos** de interacción con el usuario

- <sup>n</sup> Los **eventos** se definen con **atributos con nombres especiales** de elementos HTML
	- w **onclick** (hacer clic), **ondbclick** (hacer doble clic), **onload** (página cargada), …
		- [http://librosweb.es/libro/javascript/capitulo\\_6/modelo\\_basico\\_de\\_eventos\\_2.html](http://librosweb.es/libro/javascript/capitulo_6/modelo_basico_de_eventos_2.html)

#### El **valor asignado** al atributo es **código JavaScript** (string) ejecutado al ocurrir el evento

- **this** referencia el **objeto DOM** del elemento HTML asociado al evento
	- w **onclick="this.src ='scare.png'"** asigna al **atributo src,** de la **imagen,** el URL al icono **scare.png** 
		- <sup>n</sup> **this.src** se refiere a la **propiedad** asociada al **atributo src** del objeto DOM de la **imagen**
	- w **onclick="this.src ='wait.png'"** asigna al **atributo src,** de la **imagen,** el URL al icono **wait.png**

El ejemplo asocia 2 **eventos** a la imagen (elemento **<img .... >**)

- <sup>n</sup> **onclick="this.src ='scare.png'"** muestra el icono **scare.png** al hacer **clic** en la **imagen**
- <sup>n</sup> **ondbclick="this.src ='wait.png'"** muestra el icono **clic.png** al hacer **doble clic** en la **imagen**

### Calculadora

### ◆ Ejemplo de calculadora muy sencilla

- Con los elementos básicos de interacción
	- w **cajetines** para **teclear texto** 
		- *sinput type="text"* **..... >**
	- w **botones** para interactuar con el programa
		- <sup>n</sup> **<button>**..nombre..**</button>**

#### Comportamiento de la **calculadora**

- <sup>n</sup> Al **pulsar el botón** se calcula
	- w el **cuadrado** del **número tecleado** en el cajetín
- <sup>n</sup> Al **seleccionar** el cajetín
	- w se **borra** el contenido existente

#### ◆ La calculadora tiene 3 elementos HTML

- Un texto indicativo ———————
- $\blacksquare$  El cajetín donde teclear
- El botón con el que calcular el cuadrado

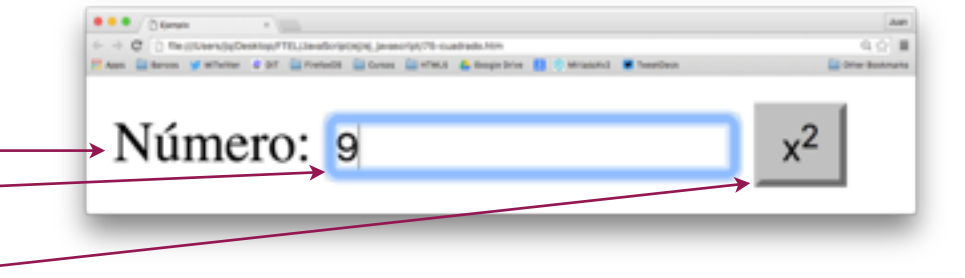

## Calculadora: DOM

- La interacción con el usuario se realiza con:
	- **Botón** donde clicar: **button onclick="cuadrado()"> x<sup>2 </sup></button>** 
		- ★ Este elemento muestra el texto HTML "x<sup>2</sup>" donde la marca <sup> define un exponente o superíndice
	- Cajetín de entrada de texto: <input type="text" id="n1" onclick="vaciar()">
		- ◆ El objeto DOM obtenido con var num = document.getElementById("n1") permite interacción con el cajetín

Las **propiedades** del **objeto num** dan acceso a los atributos HTML y a otros, por ejemplo

```
n num.type contiene "text"
                                                          <!DOCTYPE html><html><head>
                                                          <title>Ejemplo</title><meta charset="utf-8">
     n num.id contiene "n1"
     n num.value contiene "9"
                                                          <script type="text/javascript">
          • es el contenido tecleado en el cajetín
     num.innerHTML contiene: ""
                                                          function vaciar () \{document.getElementById("n1"). value = "";
          • <input> no tiene HTML interno
                                                          ı
     num.outerHTML contiene:
          w "<input type="text" id="n1" onclick="vaciar()">"
                                                          function cuadrado() {
                ■ Es el HTML completo del elemento
                                                            var num = document.getElementById("n1");
                                                            num.value = num.value * num.value;◆ Modificar la página visualizada, por ej.
                                                          </scriptn Asignar num.value = 5; 
                                                          </head><body>
          w Mostrará 5 en el cajetín 
                                                            Número:
                                                            <input type="text" id="n1" onclick="vaciar()">
     n Asignar num.outerHTML = <p>Hola</p>
          w Mostrará un párrafo con"Hola" en vez del cajetín
                                                            <br />
shutton onclick="cuadrado()">
                                                              x<sup>5</sup>up>2</sup></sup>sup</button>
                                                          </body></html>
             Número: 9
                                           x^2
```
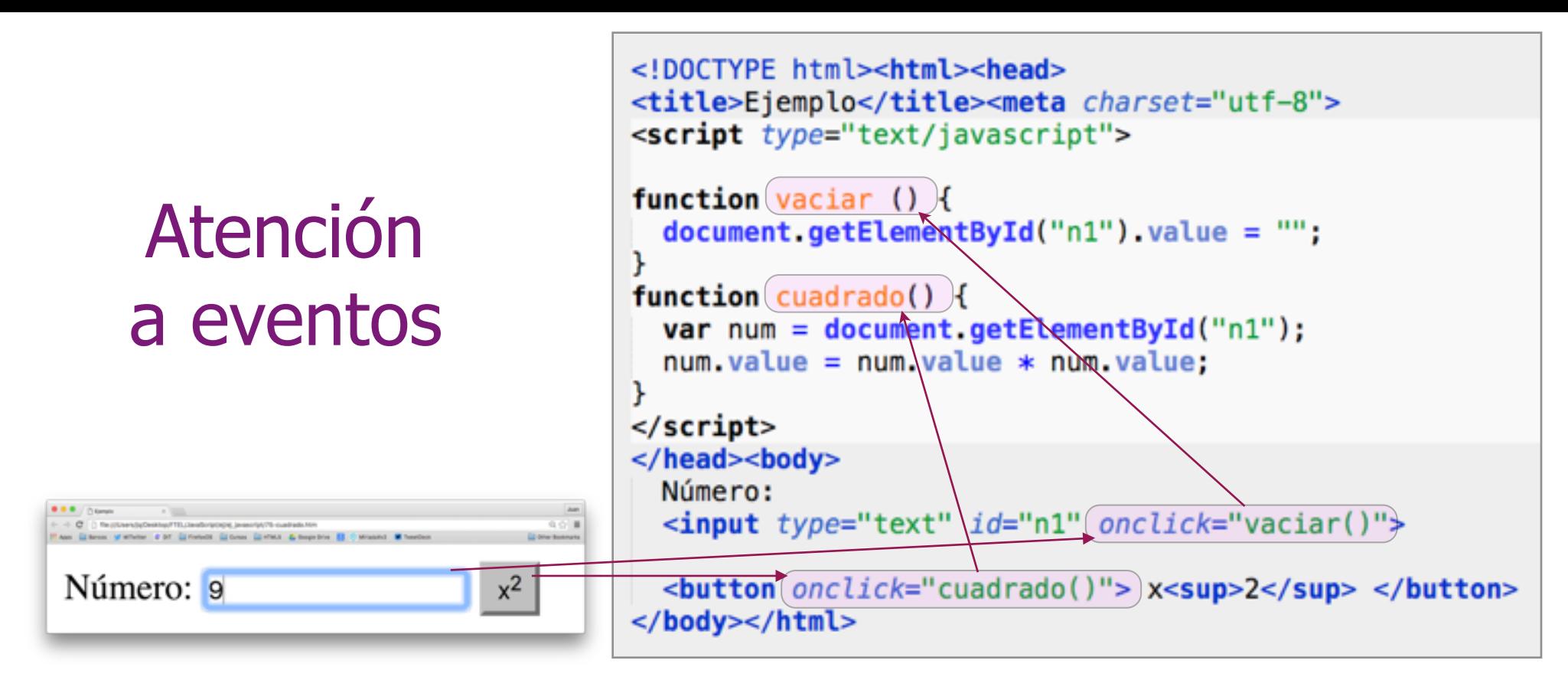

### Los **objetos DOM** tienen **eventos asociados** atendidos por **funciones, por ej.**

- <sup>n</sup> El atributo **onClick="vaciar()"** de **<input type="text" id="n1" onClick="vaciar()">**
	- w Asocia al evento **clicar en el cajetín** la función **vaciar()** que vacía el cajetín al ocurrir este
- El atributo **onClick="cuadrado()"** de **<button onClick="cuadrado()">** ....
	- ◆ Asocia al evento **clicar en <button..>** la función **cuadrado()** que muestra en el cajetín el cuadrado del número contenido en este antes de clicar
- Existen muchos más eventos de interacción con el usuario
	- Se puede encontrar más información sobre los más básicos en:
		- w [http://librosweb.es/libro/javascript/capitulo\\_6/modelo\\_basico\\_de\\_eventos\\_2.html](http://librosweb.es/libro/javascript/capitulo_6/modelo_basico_de_eventos_2.html)

# Calculadora: añadir Botón 1/x

- En este ejemplo añadimos
	- <sup>n</sup> Un botón más a la calculadora  $\bullet$  El dot calcula el inverso (1/x) del cajetín

#### Añadir un nuevo botón es sencillo

- **n** Se añade un nuevo **botón** HTML
	- w con el texto: **1/x**
	- ◆ con atributo : onclick="inverso()"
		- asocia inverso() a clic en él
- Se añade la función: **inverso()** 
	- Calcula el inverso del número del cajetín
- $\blacksquare$  Se añade una marca de párrafo en HTML
	- w Para separar el cajetín de los botones

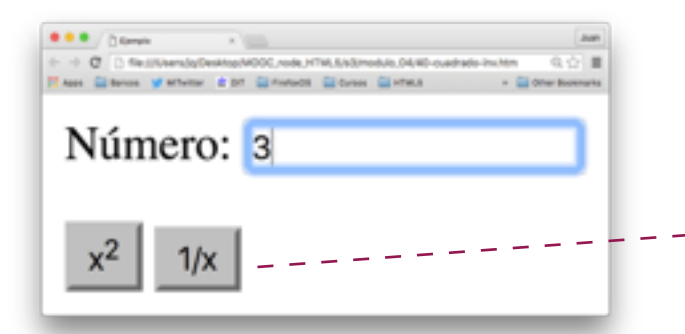

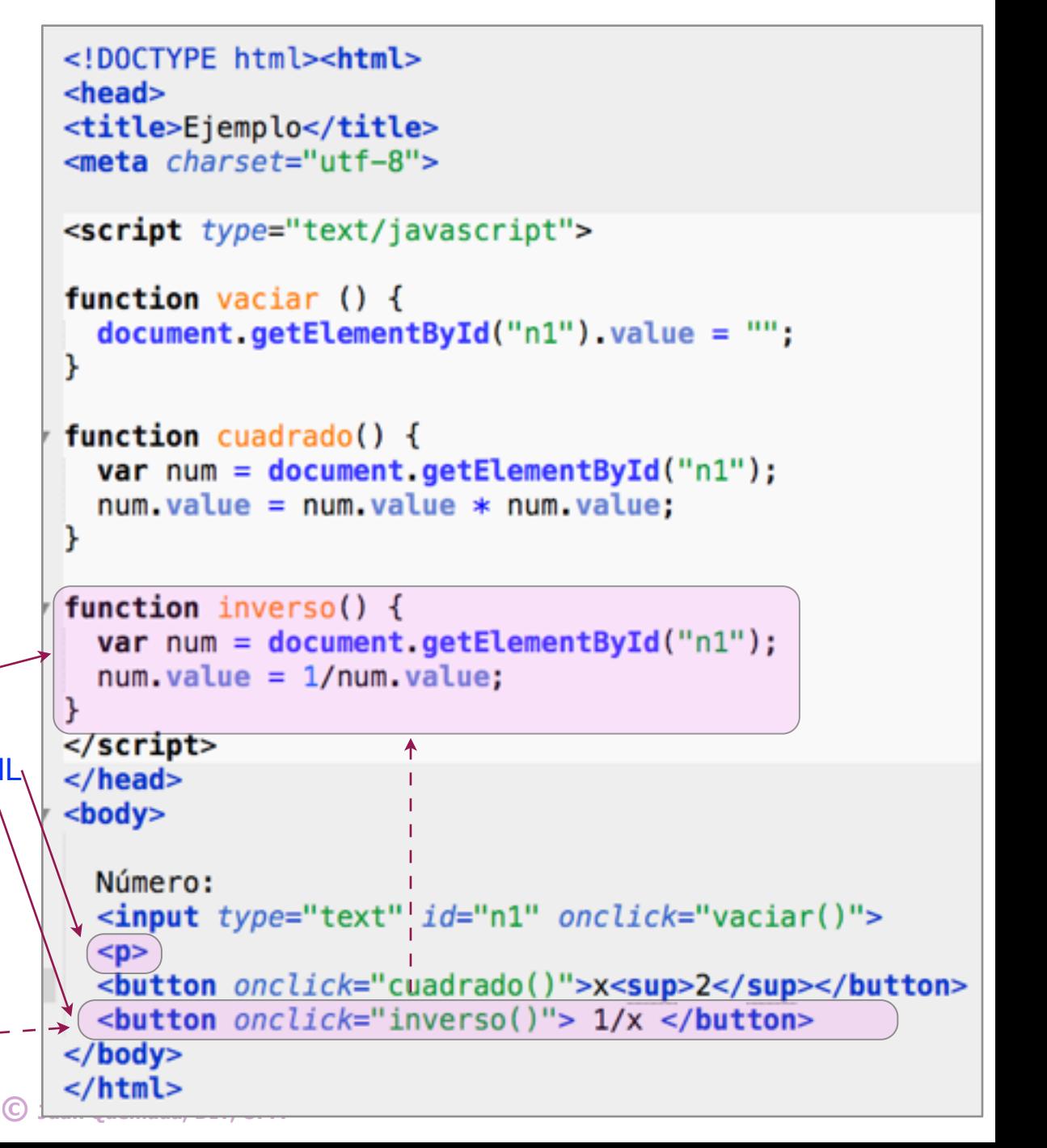

```
Calculadora extendida Calculadora 
                                        \bullet \bullet \circ \bulletEjempio x \ \mathbf{)} + +\leftarrow (6 flexil/Jsen/g/Desidop/FT \tau Cf
                                                                            Suma o resta 2 números, así:
                                                                                 • Se teclea el primer número
   extendida
                                        Número:
                                                                                  w Se pulsa + o - • Se teclea el segundo número
                                                                                  w se pulsa =
                                                                BEGISTERE
                           8 80-calculadora.html
                                        23
                                                                      Variables num, acc y op <html>
<head>
                                                                            ■ Las variables num, acc y op se definen al
<title>Ejemplo</title>
                                                                              principio del script para su uso en las 
<meta charset="utf-8">
                                         \ddot{}=funciones • Las variables globales son visibles en las
<script type="text/javascript">
                                                                                   funciones 
  var num, acc = 0, op = "";
                                                                      Evento onLoad y función inic() function mas() { acc = num.value;op = "+":■ El evento onLoad de body indica que se
  function menos() { acc = num.value; op = "-":}
                                                                              ha construido ya el árbol DOM ◆ Este evento invoca la función inic() que carga
  function calcular() \{en la variable num el objeto DOM de acceso 
    if (op === "+") {num.value = (+acc + +num.value)}
                                                                                   al cajetín, que utilizan el resto de las funciones 
    if (op === "-") {num.value = (+acc - +num.value)}
                                                                      Variables acc y op ι
                                                                            n Las variables acc y op guardan el número 
  function inic ()
                      {num = document.getElementById("num");}que está en el cajetín y la operación 
  function vaciar () {num.value = "";}
                                                                              pulsada (
+ o 
-), cuando se pulsa el botón 
+
</script\lt/head>
                                                                              (invoca función mas()) o el - (invoca 
<body onLoad="inic()">
                                                                              función menos()
)
.
 Número:<p>
                                                                         Botón 
=
 <input type="text" size="12" id="num" onClick="vaciar()"><p>
  <button onClick="mas()">+</button>
                                                                            ■ El botón = invoca la función calcular(),
  que suma o resta el número que está en el 
  <br />
stration onClick="calcular()">=</button>
                                                                              cajetín con el número guardado en acc, 
\lt/body>
                                                                              dependiendo de la operación (
+ o 
-) que se 
</html>
                                                 C Juan Quemada, DIT, UPM ha guardado en la variable op
```
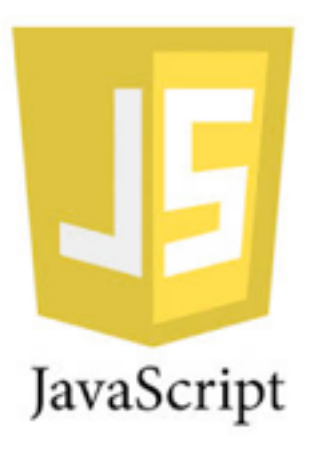

# Final del tema